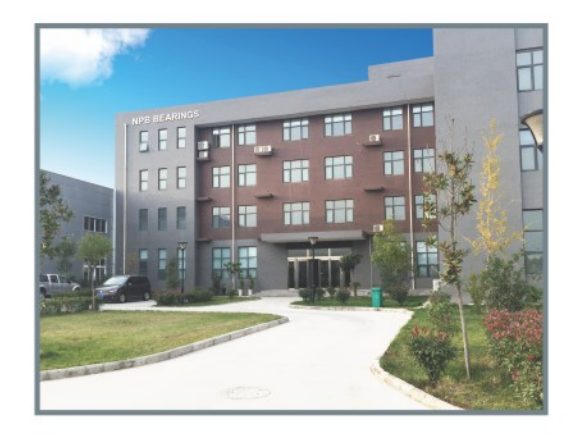

# **NPB Headquarter**

NO.1, Jinxin Road, High & New Technology Zone, Luoyang, Henan, China.471039 Tel:+86-379-63082187 +86-379-63082189 Fax: +86-379-63082196 Http://www.npbbearing.com E-mail:chico@lycab.com.cn shenlei@lycab.com.cn

# **European Sales Office** Lyc Meccanica S.r.l

Via della Costituzione 37, 35020 Albignasego(PD) phone: +39 049 5018058 email:info@lycmec.com d.dore@lycmec.com

## SALES AGENT:

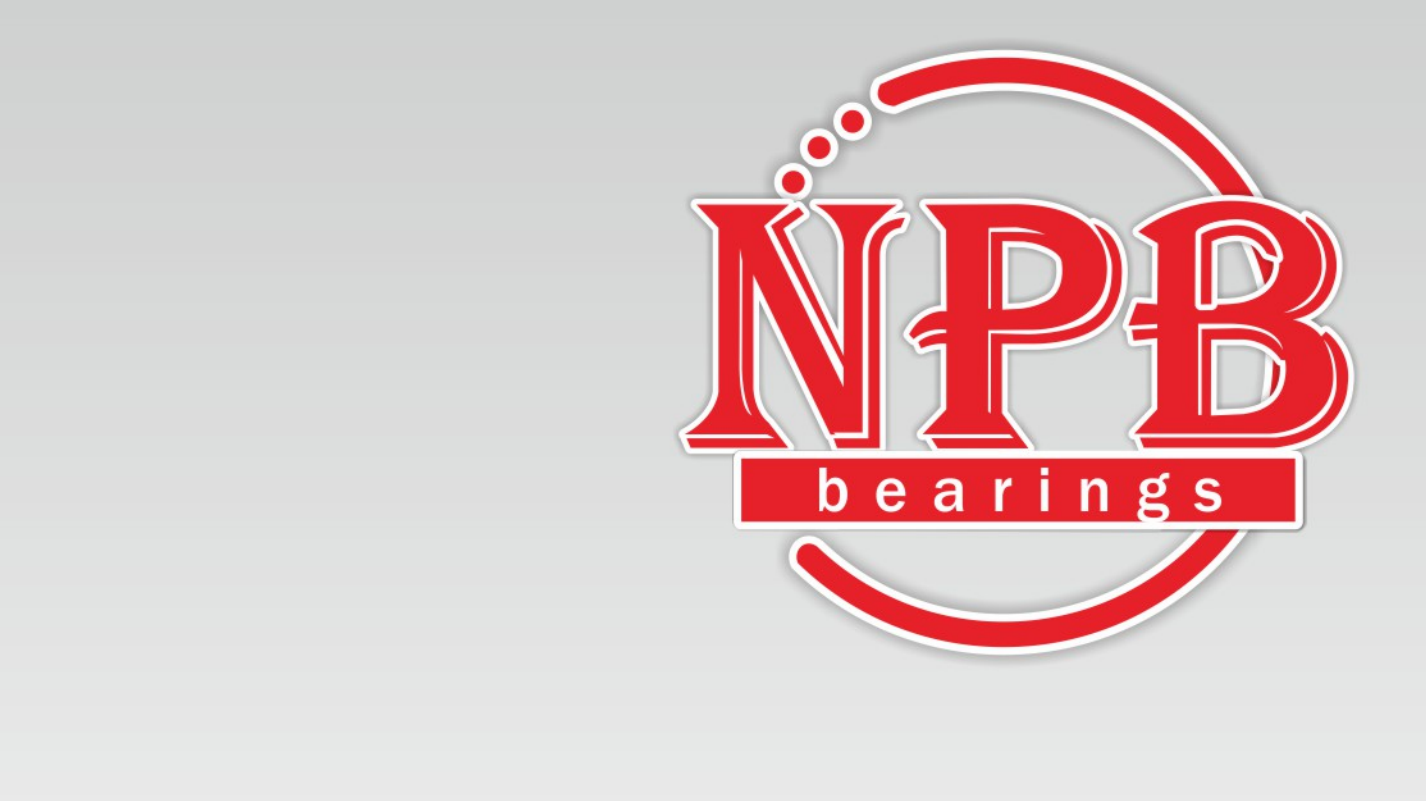

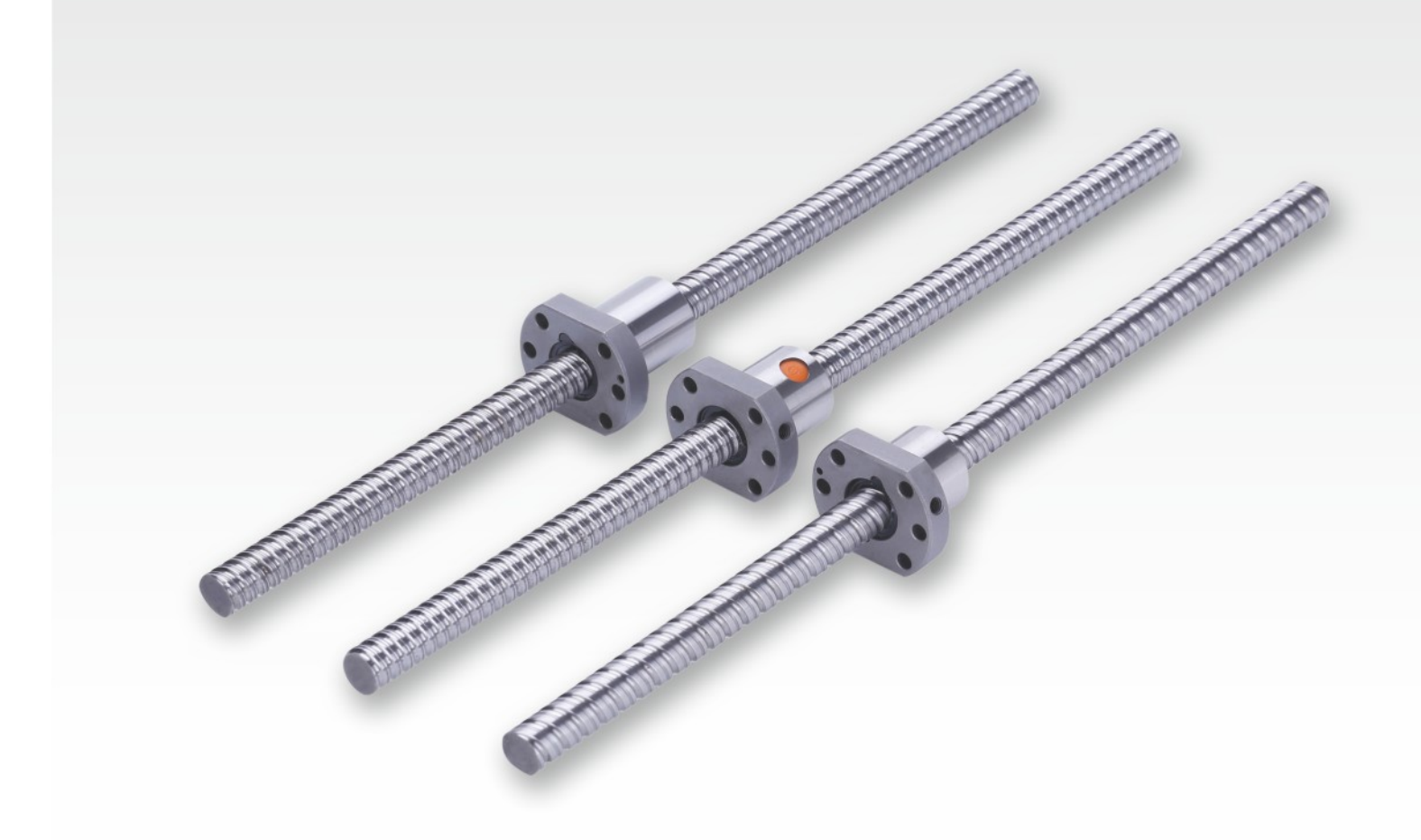

# **BALL SCREW**

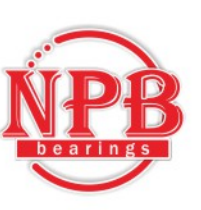

## **1. NPB Precision Ball Screws**

possible.

Table Mean Travel Deviation (±E) and Travel Variation (e) (JIS B 1192)

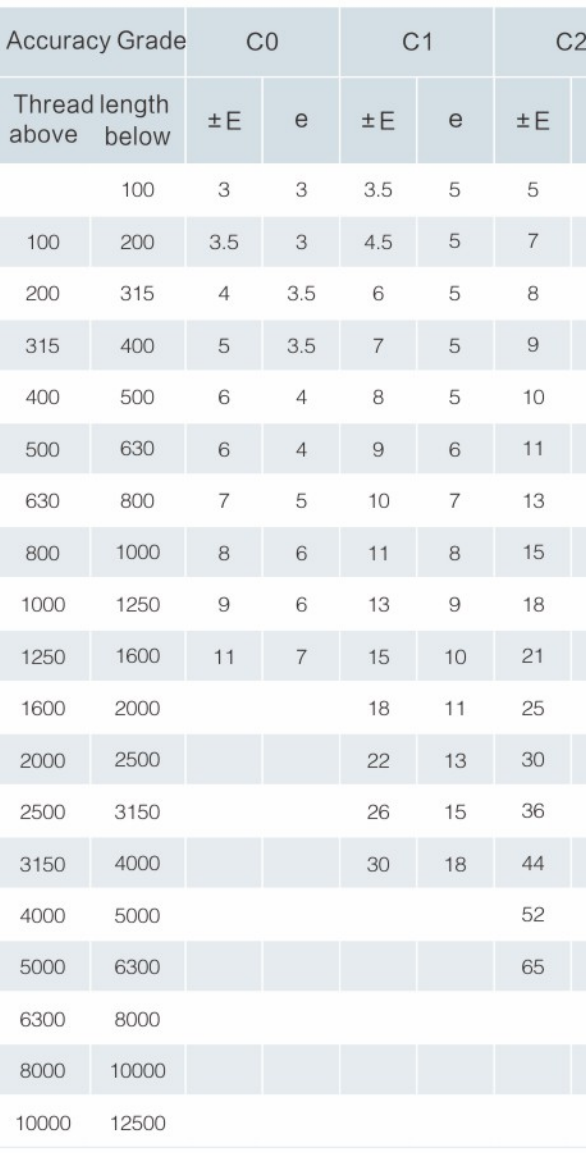

Variation per 300mm (e300) and Wobble Error (e2π) (JIS B 1192)

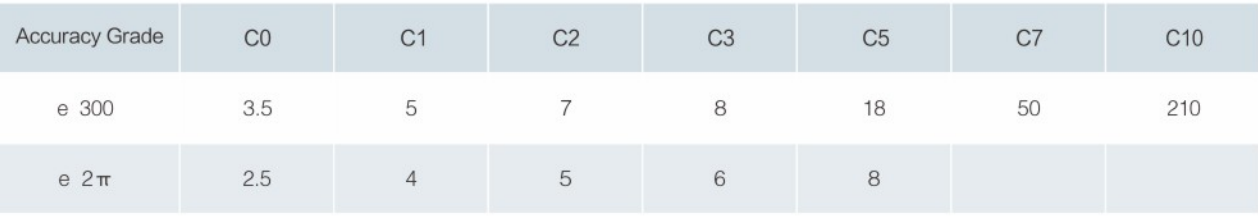

#### $C3$  $C5$  $C7$ C<sub>10</sub>  $\pm E$  e  $e$  $\mathsf{e}% _{0}\left( \mathsf{e}\right)$  $±E$  $e$  $e$ 18 18 8 8  $10$ 8  $20$ 18 23  $12$ 8 18  $7\overline{ }$ 13 10 25  $\,7$ 20  $7<sup>°</sup>$ 15 10 27 20  $\,$  8  $\,$ 13 35 25  $\overline{9}$ 18  $10$ 21 15 40 27 11 24 16 46 30 18 54 35 ±50/300mm ±210/300mm 13 29 15 35  $21$ 65 40 18 41 24 77 46  $21$ 50 29 93 54 25 60 35 115 65 41 140 77 30 72 36 90 50 170 93 110 60 210 115 260 140 320 170

#### NPB applies stringent quality control standards on every production process. With proper lubrication and use, trouble-free operation for an extended period of time is

#### Unit:µm

#### Unit:µm

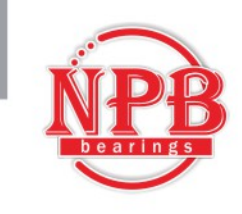

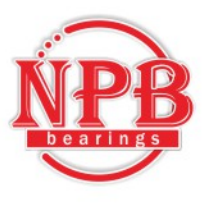

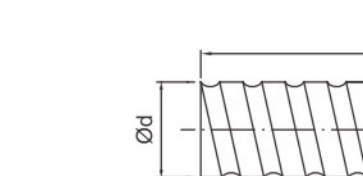

# 2-1 Nominal Model Code of Ball Screw

#### Table 2.1.1 Ground Ball Screw Specifications Ø4~32

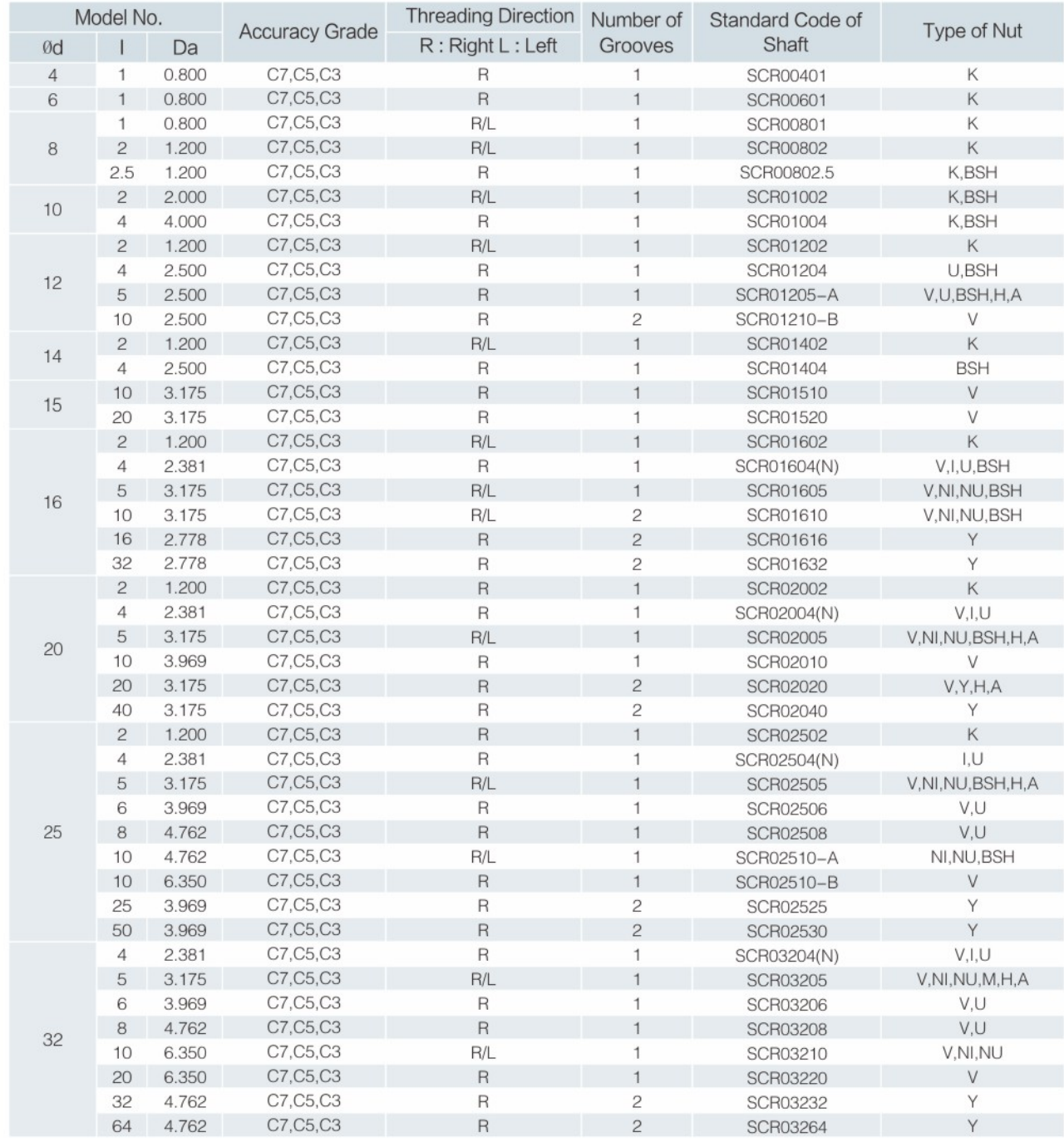

# **Nominal Model Code of Ball Screw**

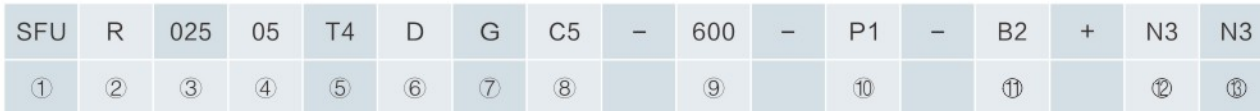

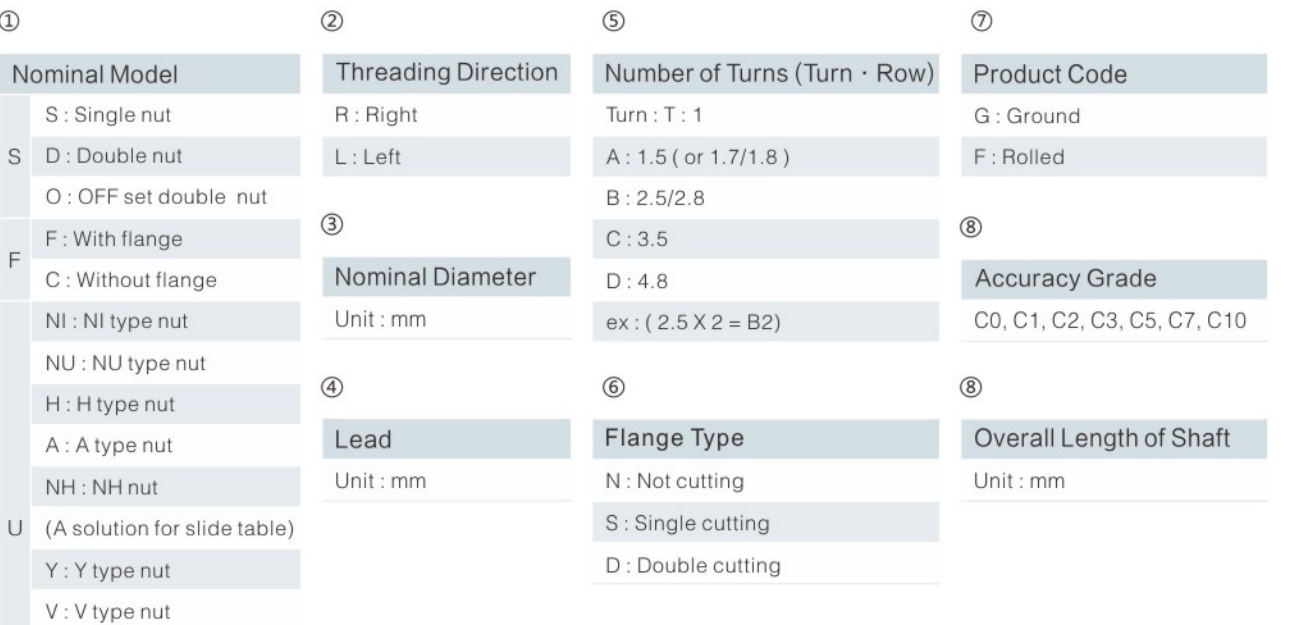

#### $^{\circledR}$

 $U:$  DIN nut  $M : M$  type nut K: K type nut

Axial Clearance and Preload Value P0, P1, P2, P3, P4

#### $\circledR$

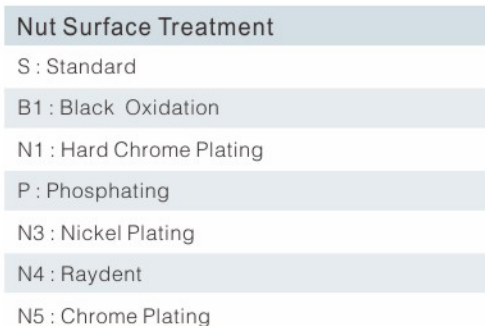

#### $@$

Number of Nut (Leave blank if only one nut is required) Ex: Install two nuts on a shaft B2

#### $\circledS$

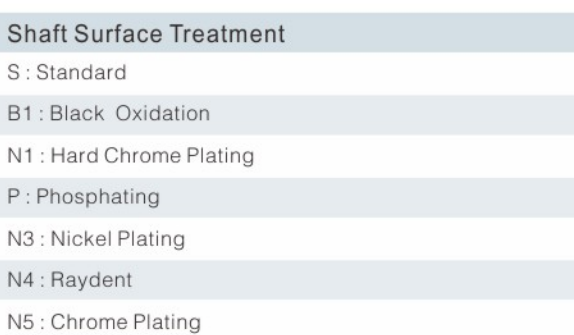

※ No symbol required when plating is not needed.

※ An inspection report is provided for ground ball screws with an accuracy higher than C5.

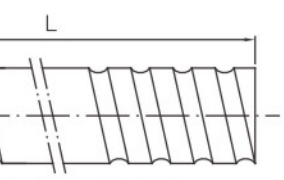

Fig 2.1.1 Screw Shaft Nominial Diameter

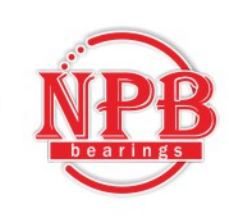

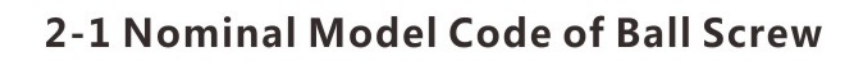

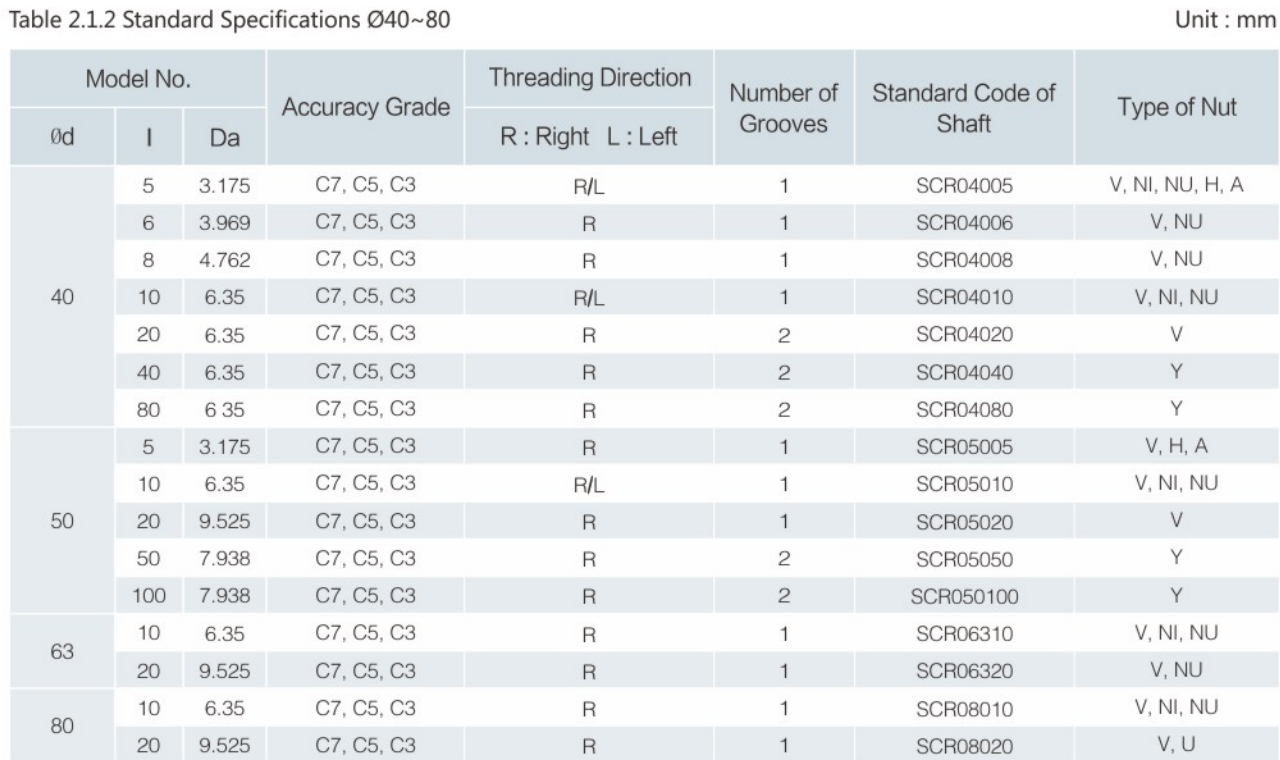

#### Table 2.1.3 H, A-type Specifications Ø16~50

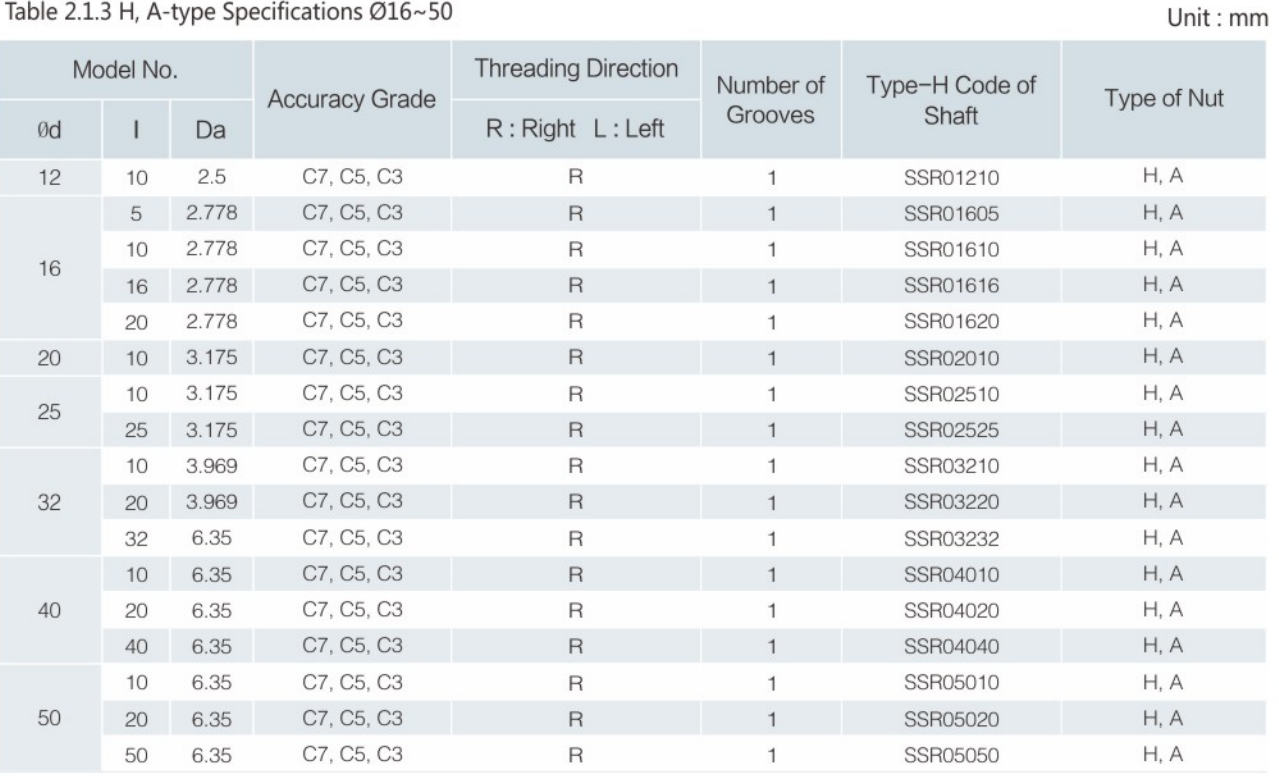

» The information is for specifications, if customized products are needed please contact NPB.

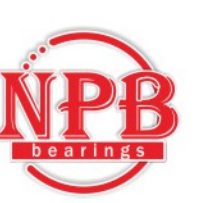

# **2-2 Precision Ground Ball Screw Series**

#### 2-2-1 NPB Nut of Precision Ground Ball Screw Type

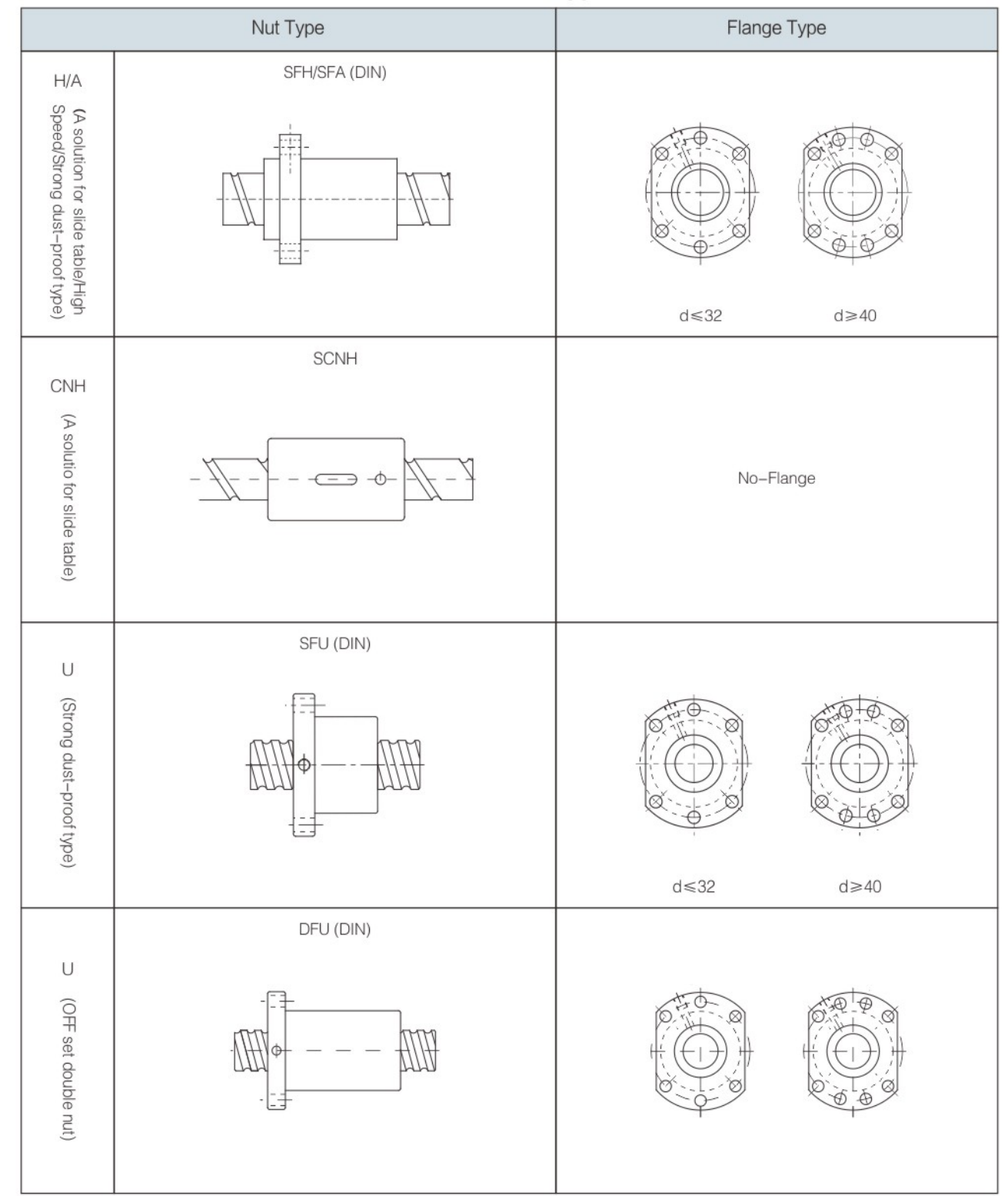

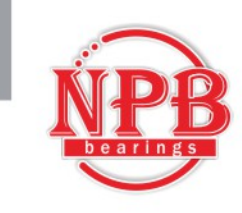

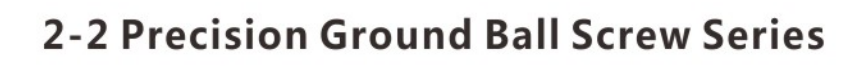

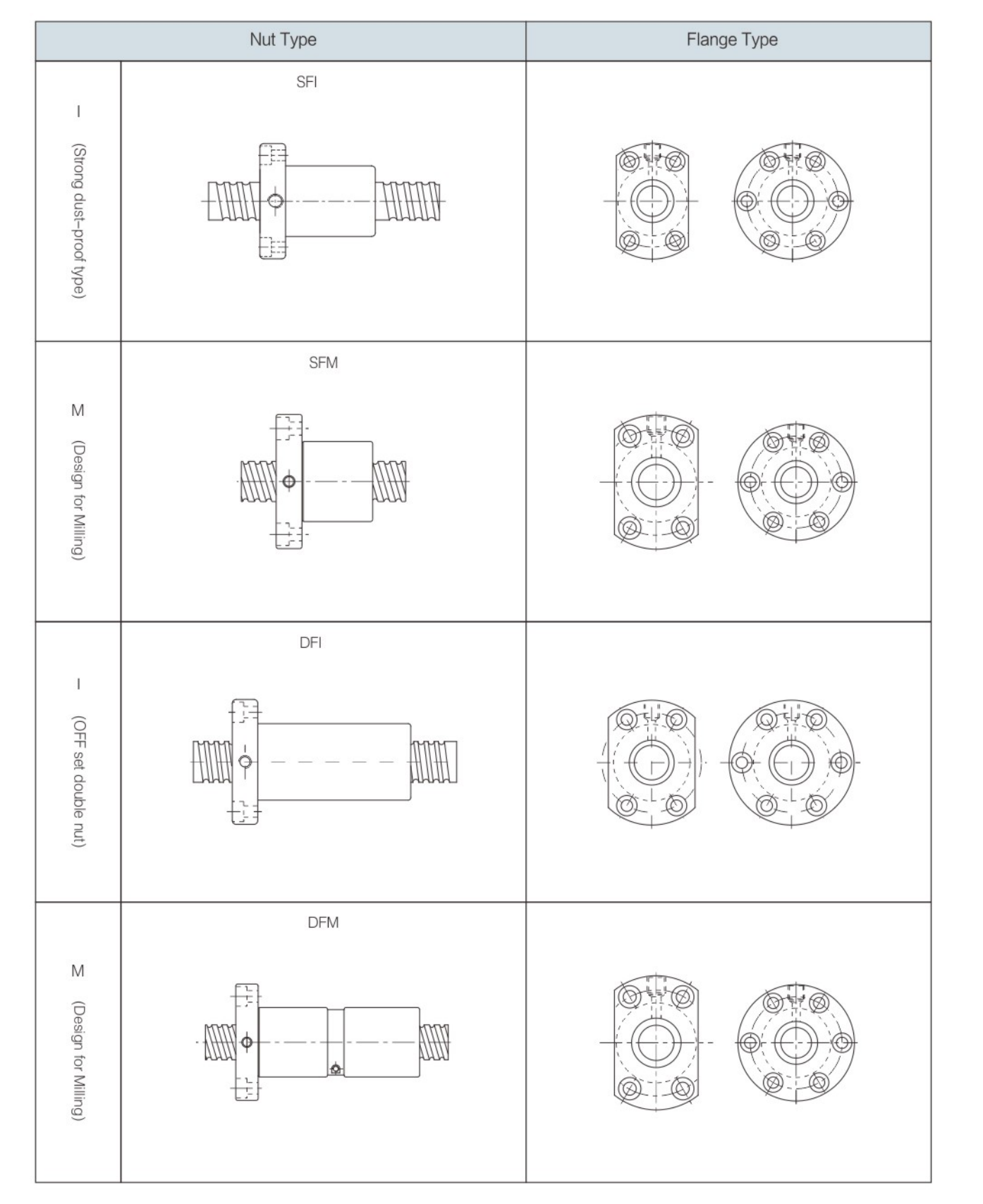

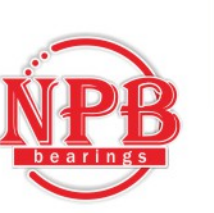

# **2-2 Precision Ground Ball Screw Series**

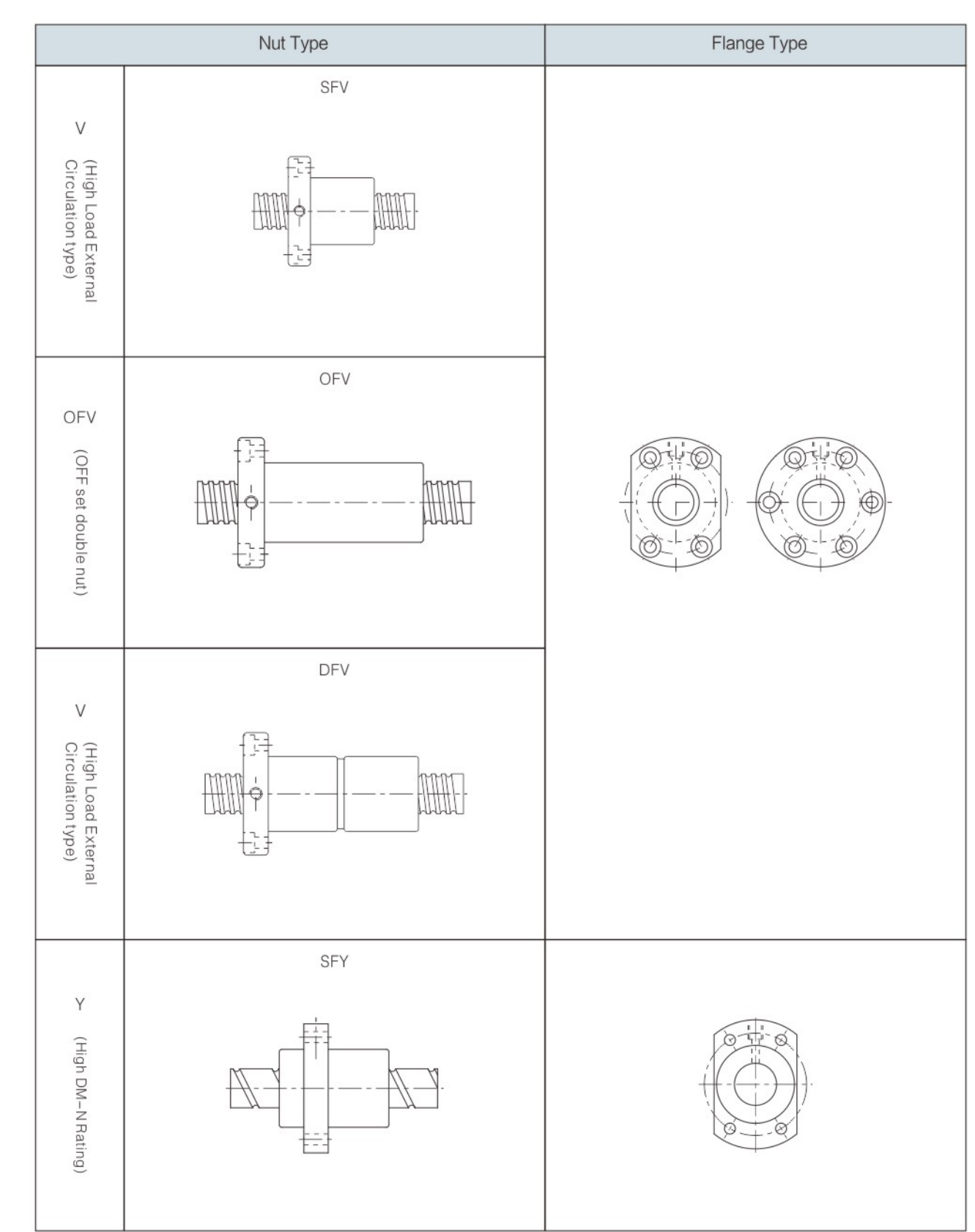

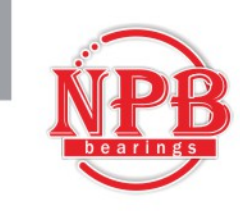

# **2-2 Precision Ground Ball Screw Series**

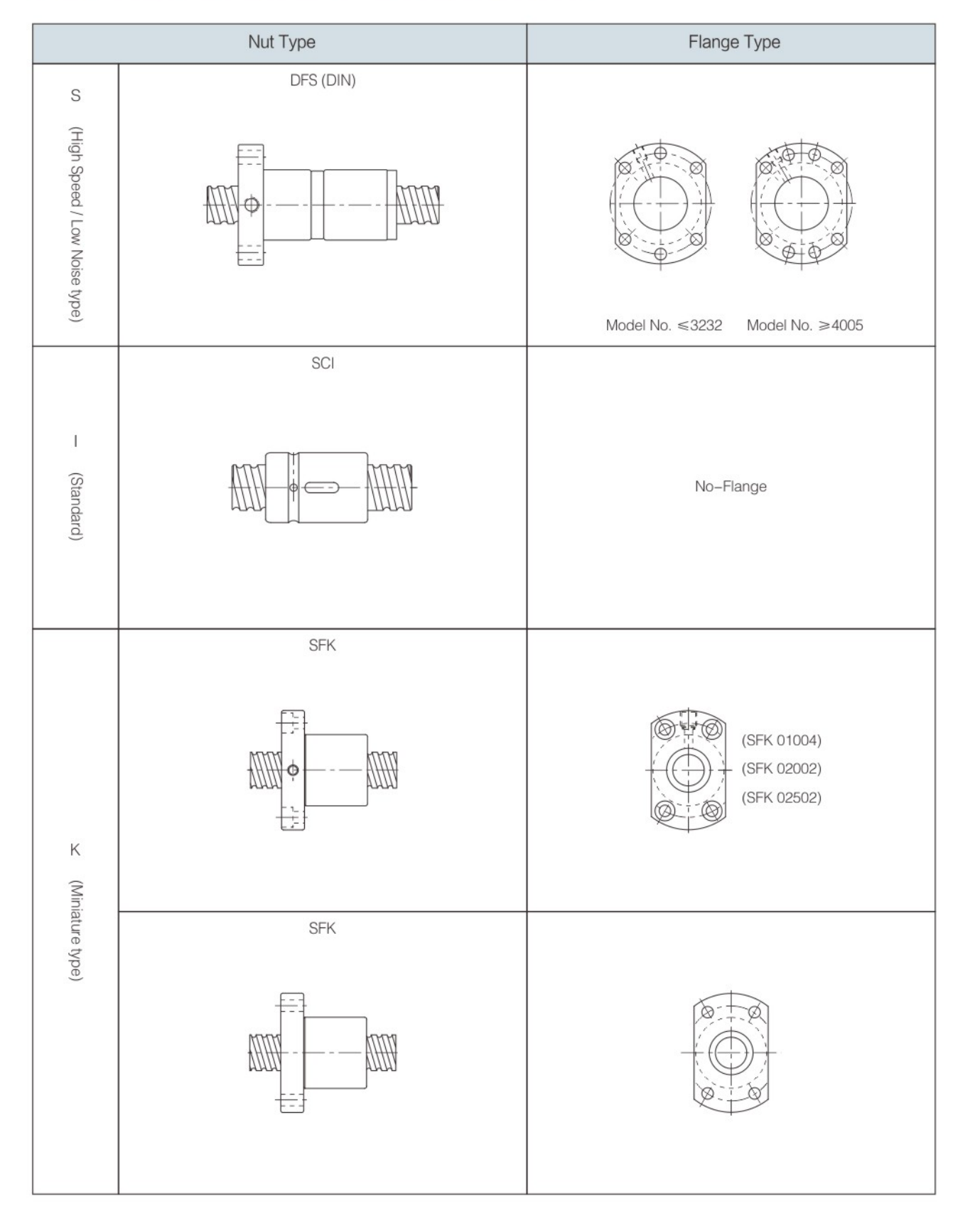

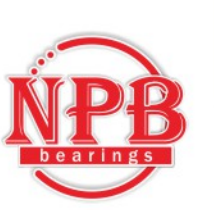

# **2-2 Precision Ground Ball Screw Series**

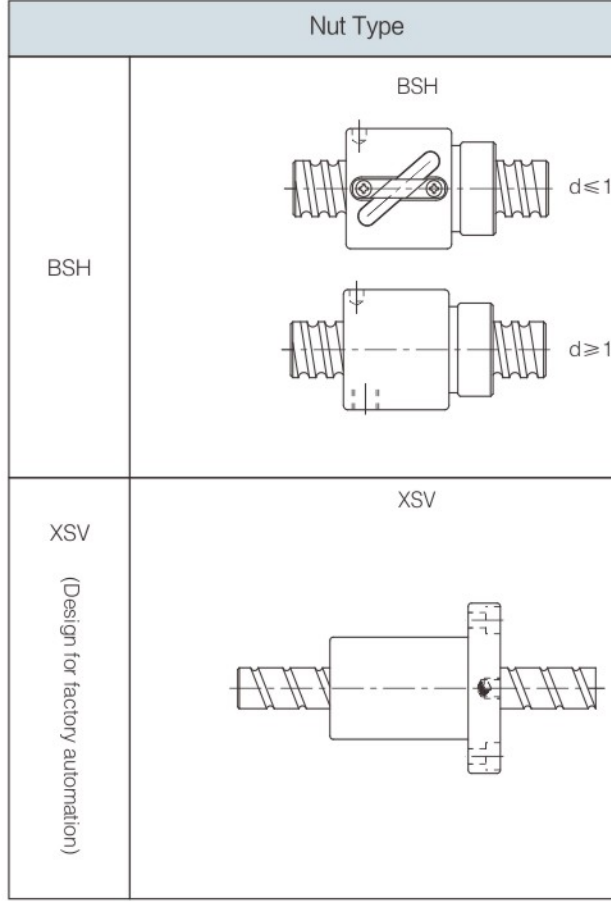

» The information is for specifications, if customized products is are needed please contact NPB.

#### Table 2.2.1 Preload Chart

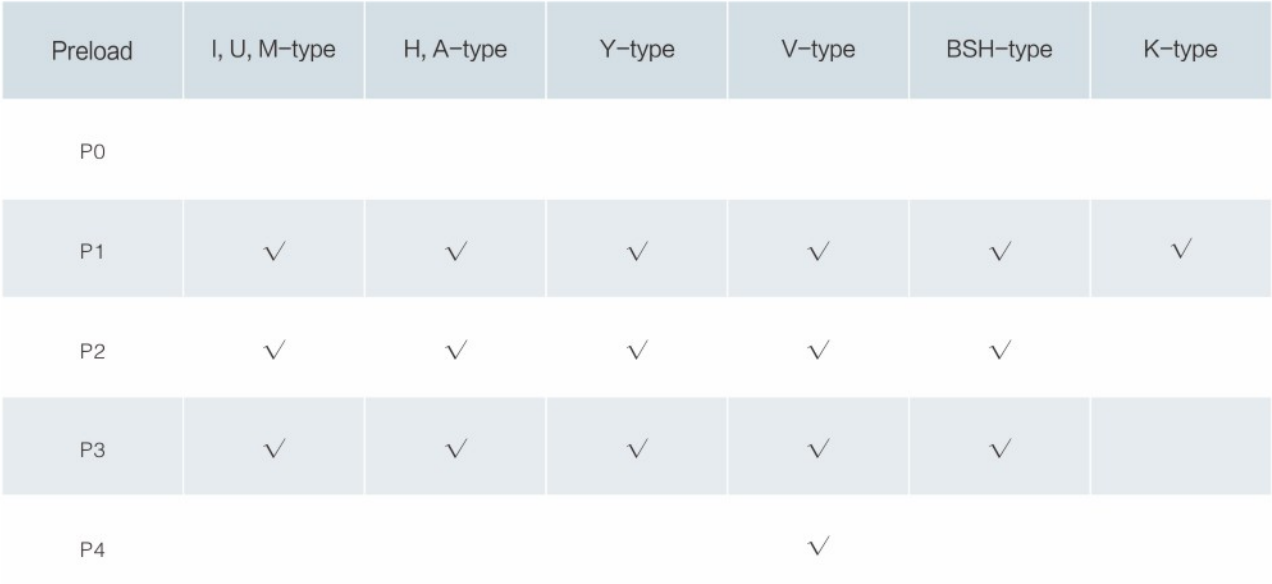

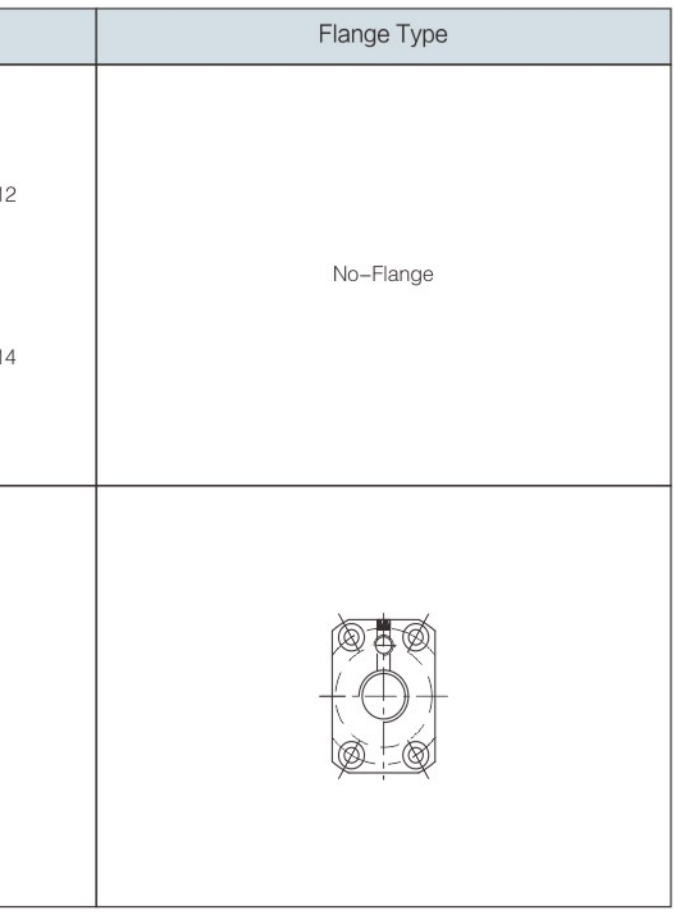

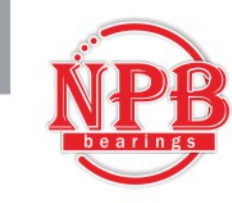

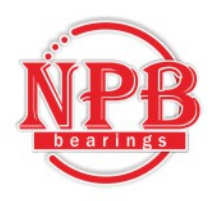

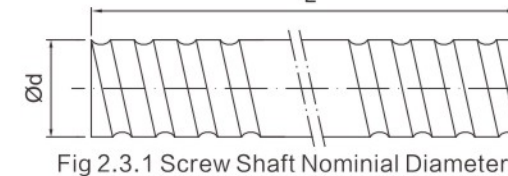

#### Table 2.3.1 Rolled Ball Screw Specifications Ø6~32

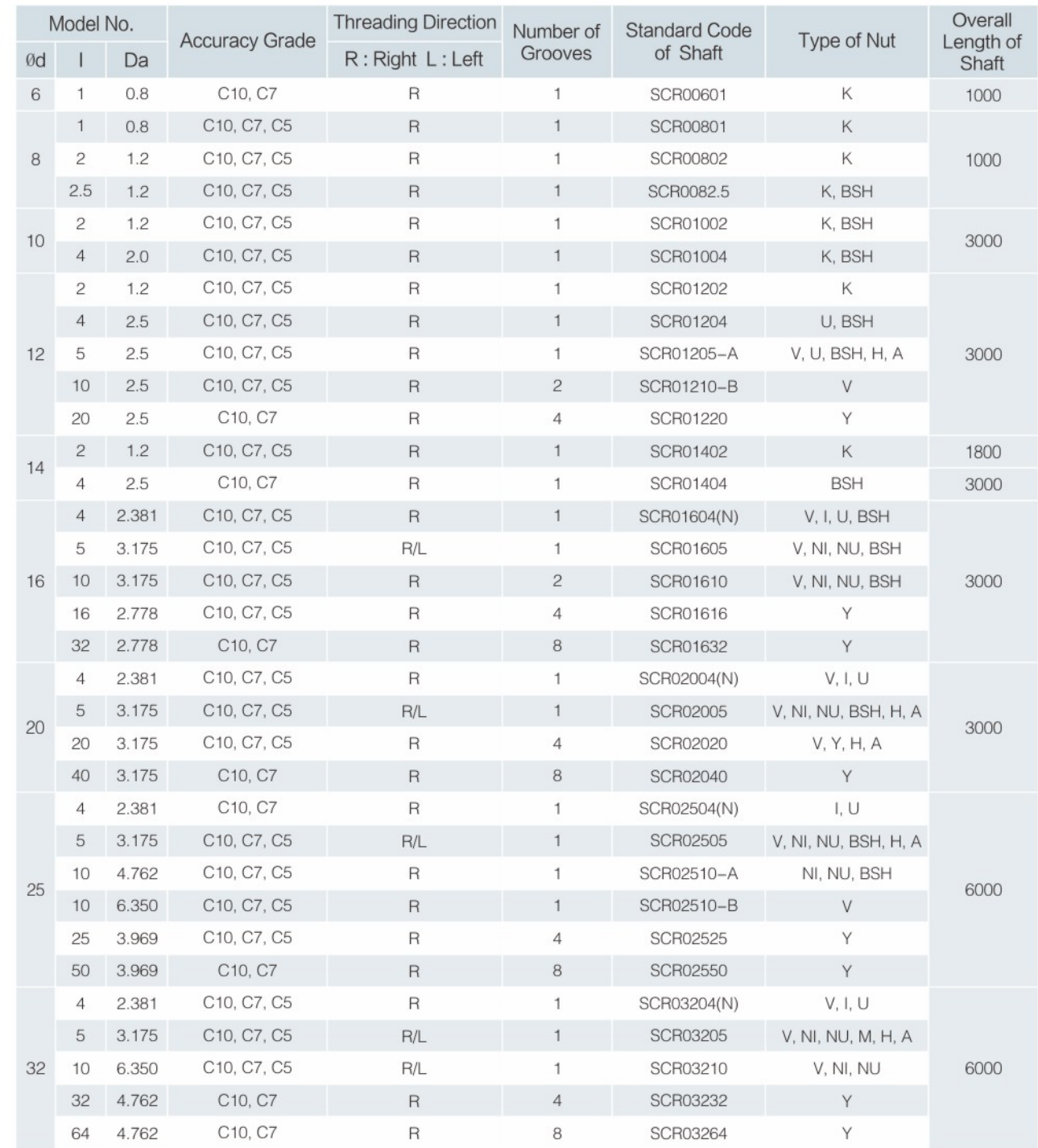

#### 2-3-1 Rolled Screws

Rolled screws are made through thread roller. Generally rolled screw has a smoother operation while lowering friction and backlash. Therefore, it gradually replaced the traditional ACME screws and trapezoidal screws. Moreover, rolled screws can eliminate axial play by preloading nut with a cost effective pricing compare to ground screw.

#### ■ 2-3-2 The Features of NPB Rolled Ball Screw

- (1) Lead Accuracy Up to Grade C5
- C7 and C10 Screws have been Standardized. C5 on request.
- (2) Precision Ground Ball Nut
- High Precision Ball Nut are interchangeable between ground and rolled screws.
- (3) Available to ship separately

Ball screw and ball nuts can be shipped separated ensure shortest delivery time. The ball nuts are standardized with P0 preloaded, preload value can be adjusted through reballing.

## 2-3-3 Nominal Model Code of Rolled Ball Screws

**Nominal Model Code of Shaft** 

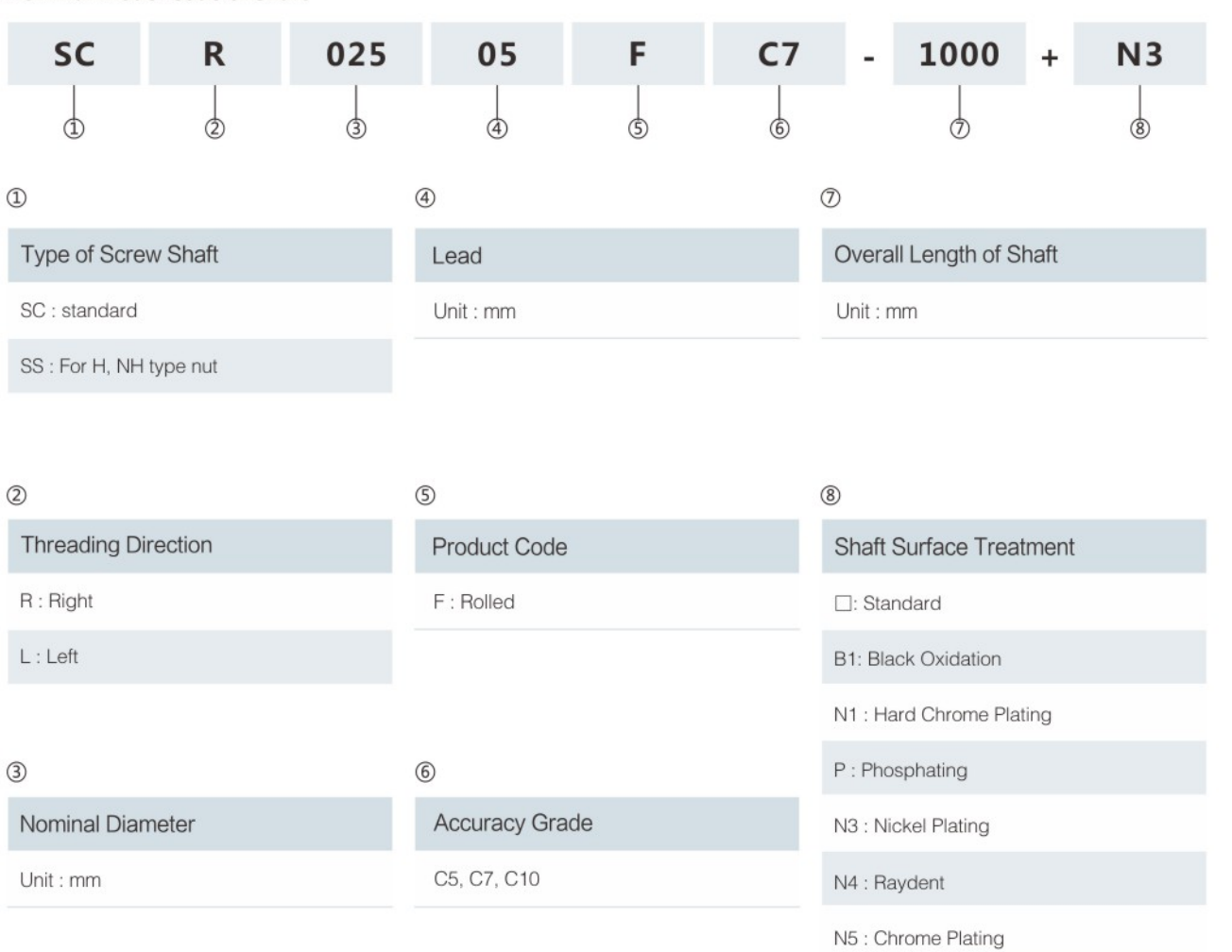

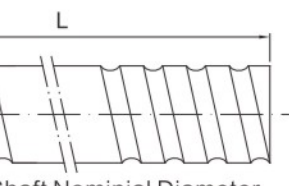

#### Unit: mm

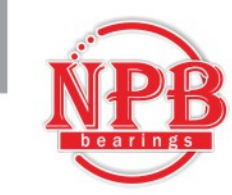

Unit: mm

Unit: mm

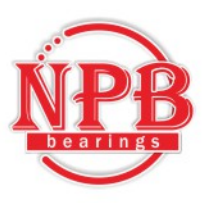

#### **2-4 Rolled Ball Screw Series** Nominal Model Code of Nut 025 G **SFU**  $\mathsf{R}$  $\circledcirc$  $\circledS$  $\Phi$  $\textcircled{\scriptsize{1}}$ **Product Code**  $\circled{2}$  $\circledS$

 $\Phi$ 

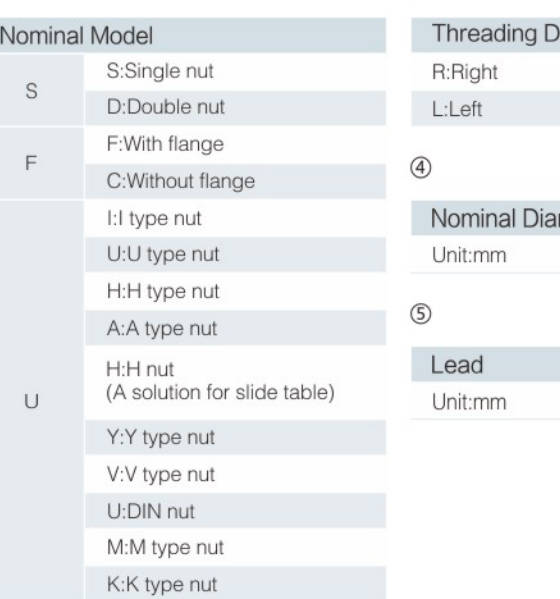

#### $\circledS$

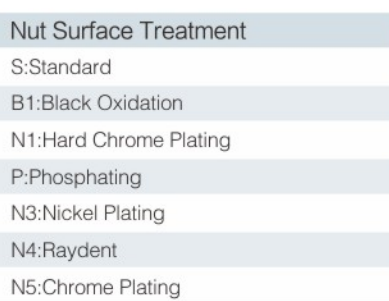

#### 2-3-4 Preload of Rolled Ball Screw

The standard preloading for Rolled Ball Screw is P0. If P1 preloading is required, please contact NPB. Table2.3.4 Rolled screw accuracy

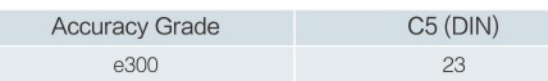

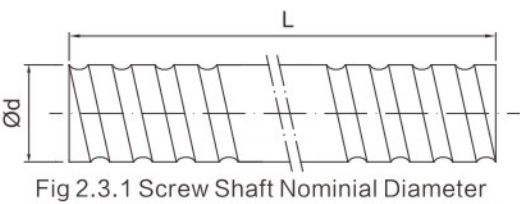

#### Table2.3.2 Standard Specifications Ø40~80

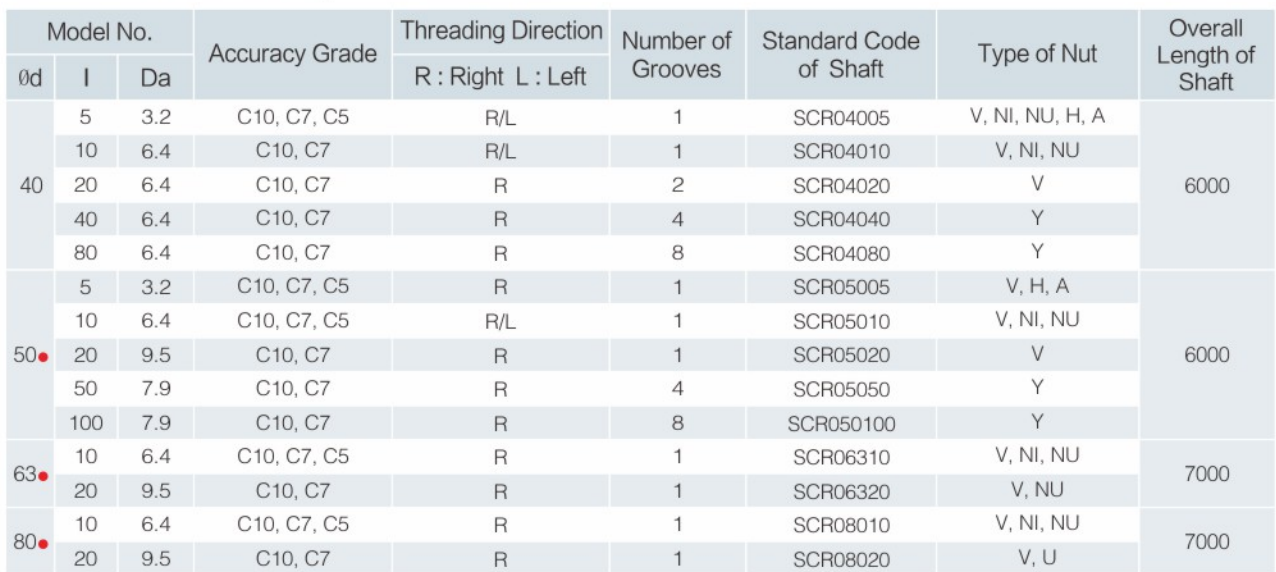

### Table2.3.3 H, A-Type Specifications Ø16~50

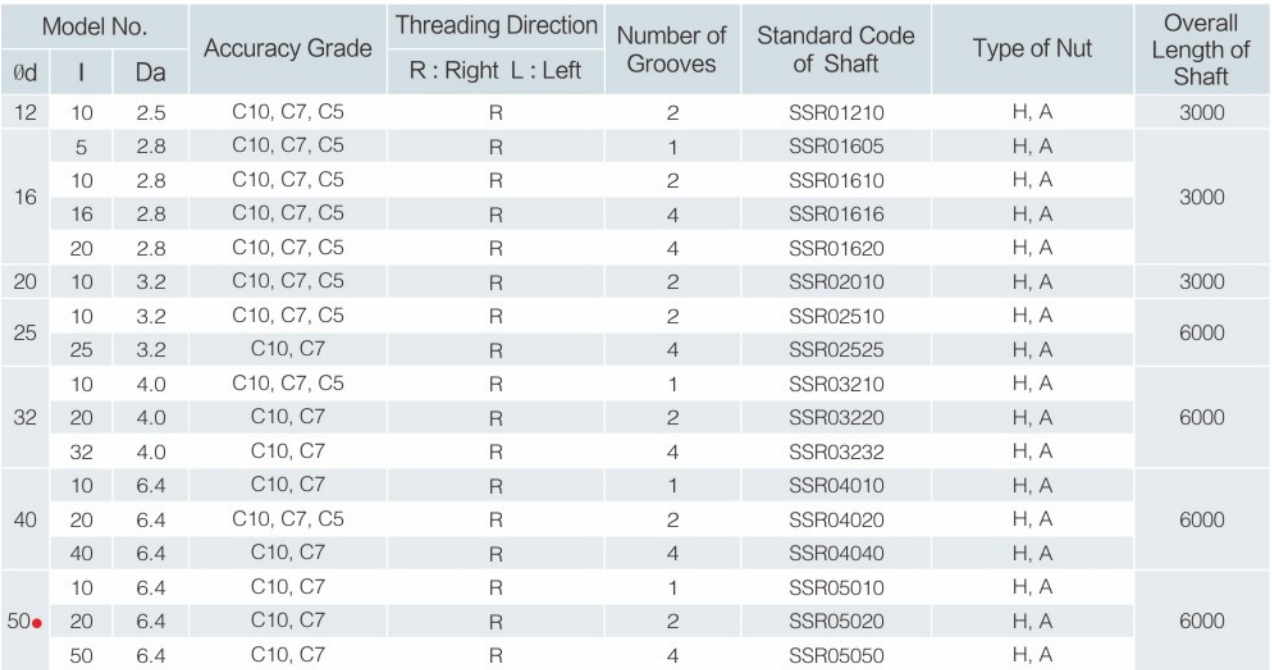

※The information is for standard production, if required accuracy grade C5 or other needs, please contact NPB. ※Please contact NPB if the marked types (•) are required.

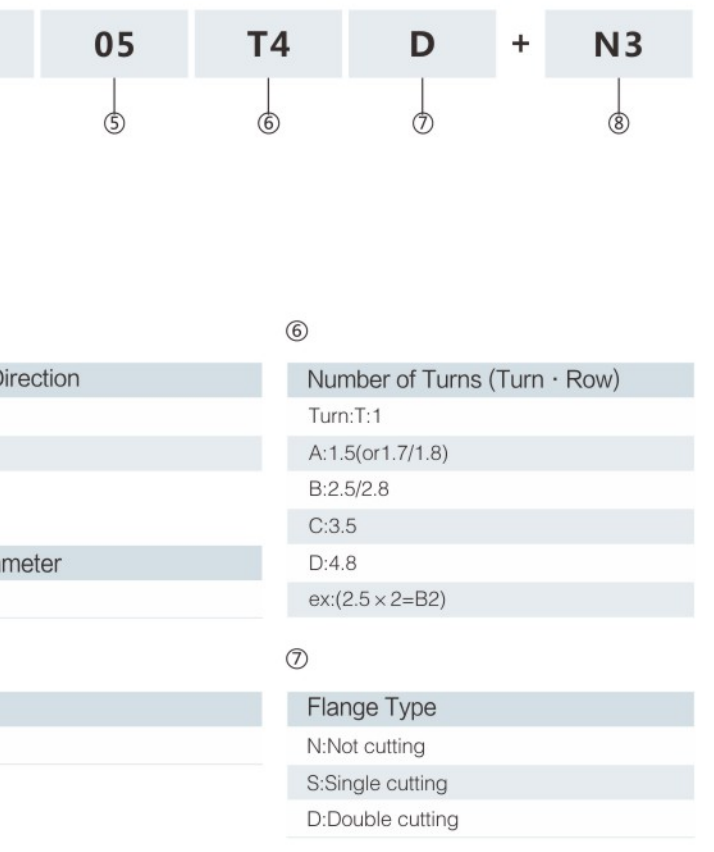

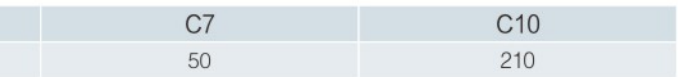

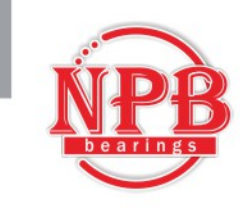

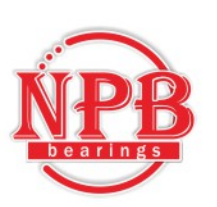

# **2-4 Rolled Ball Screw Series**

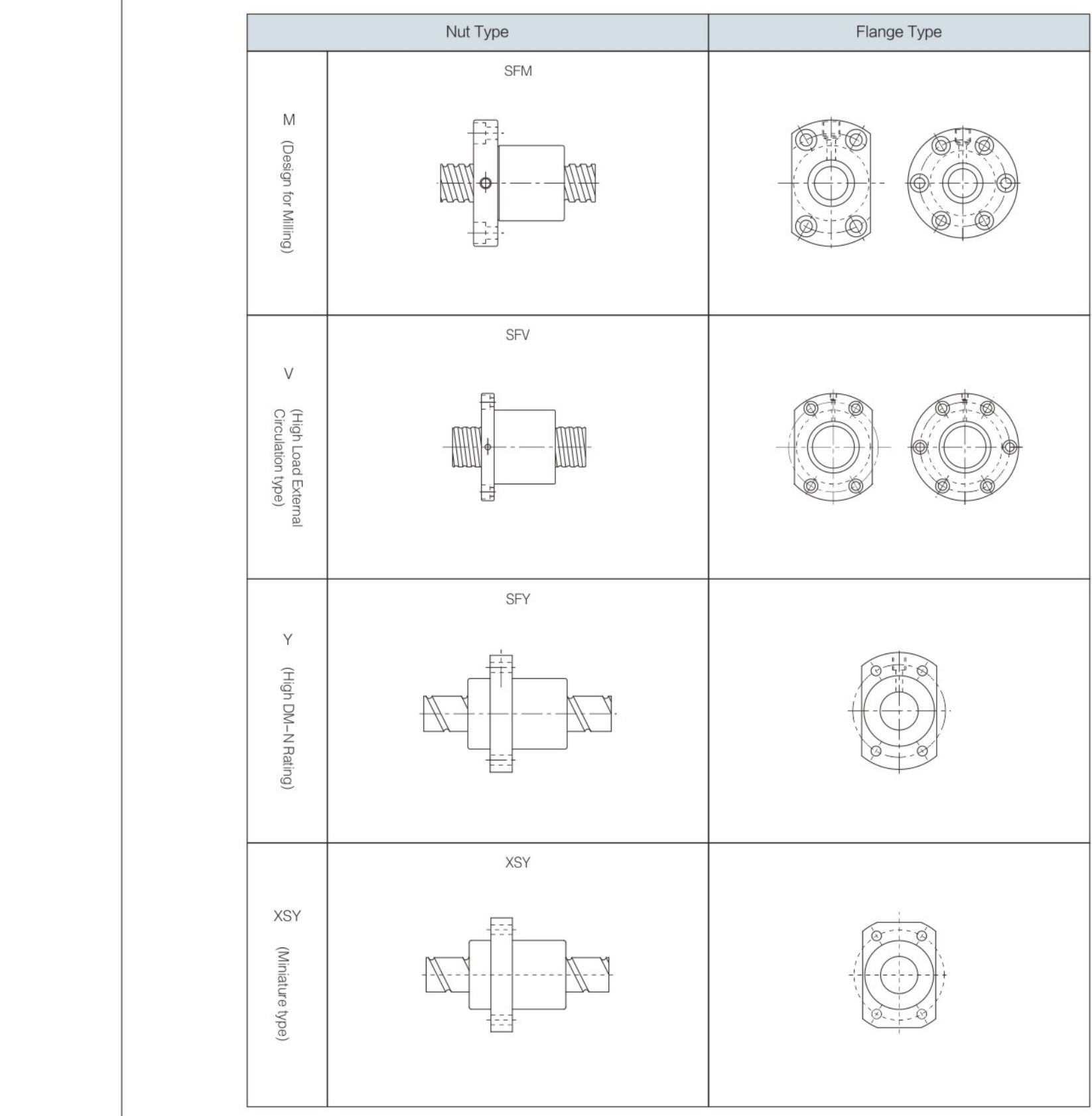

# 2-4-1 Nut of Rolled Ball Screw Type

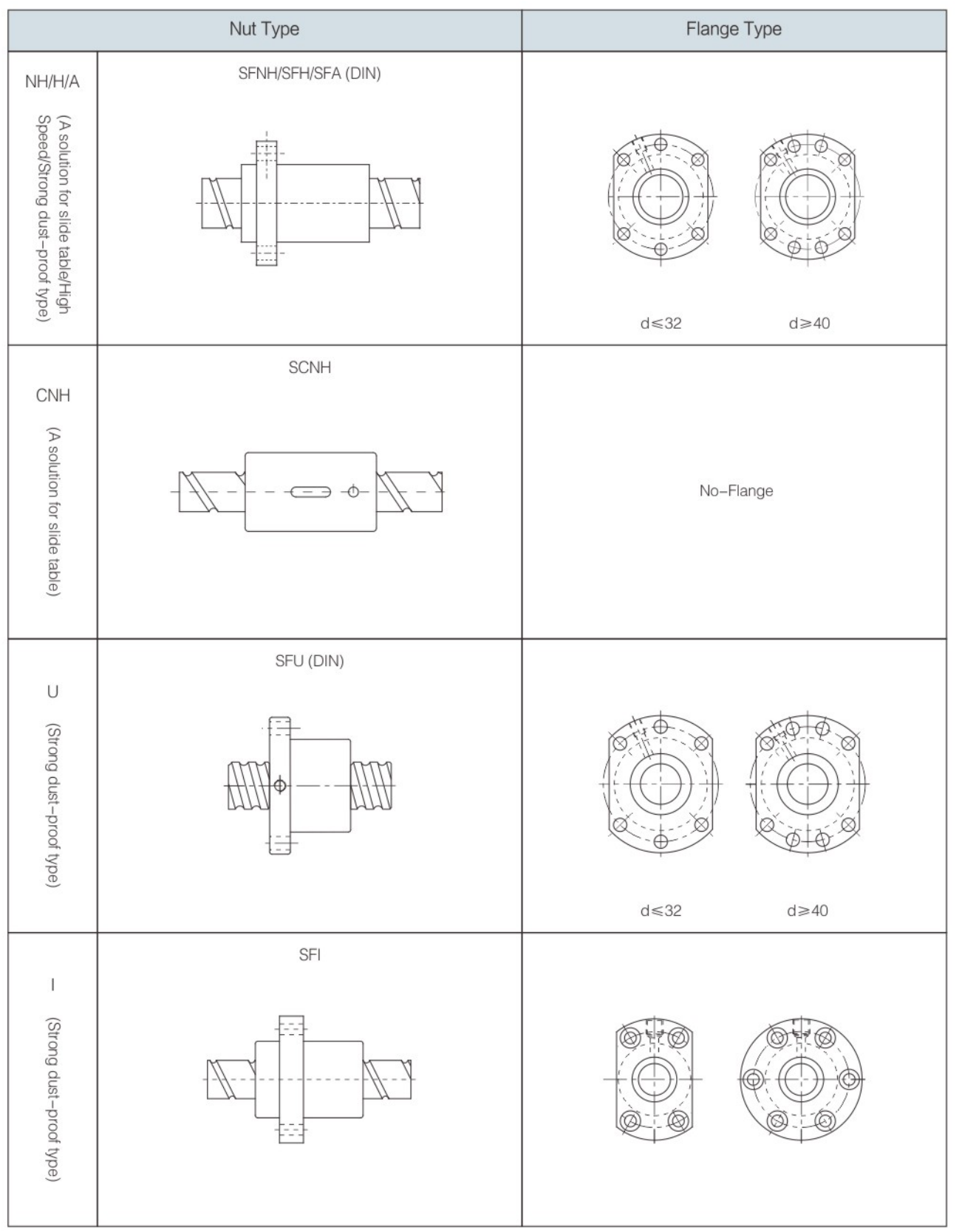

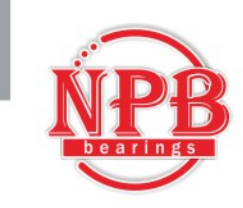

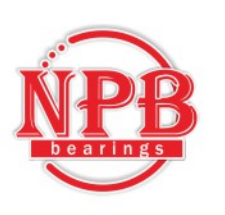

# Σ

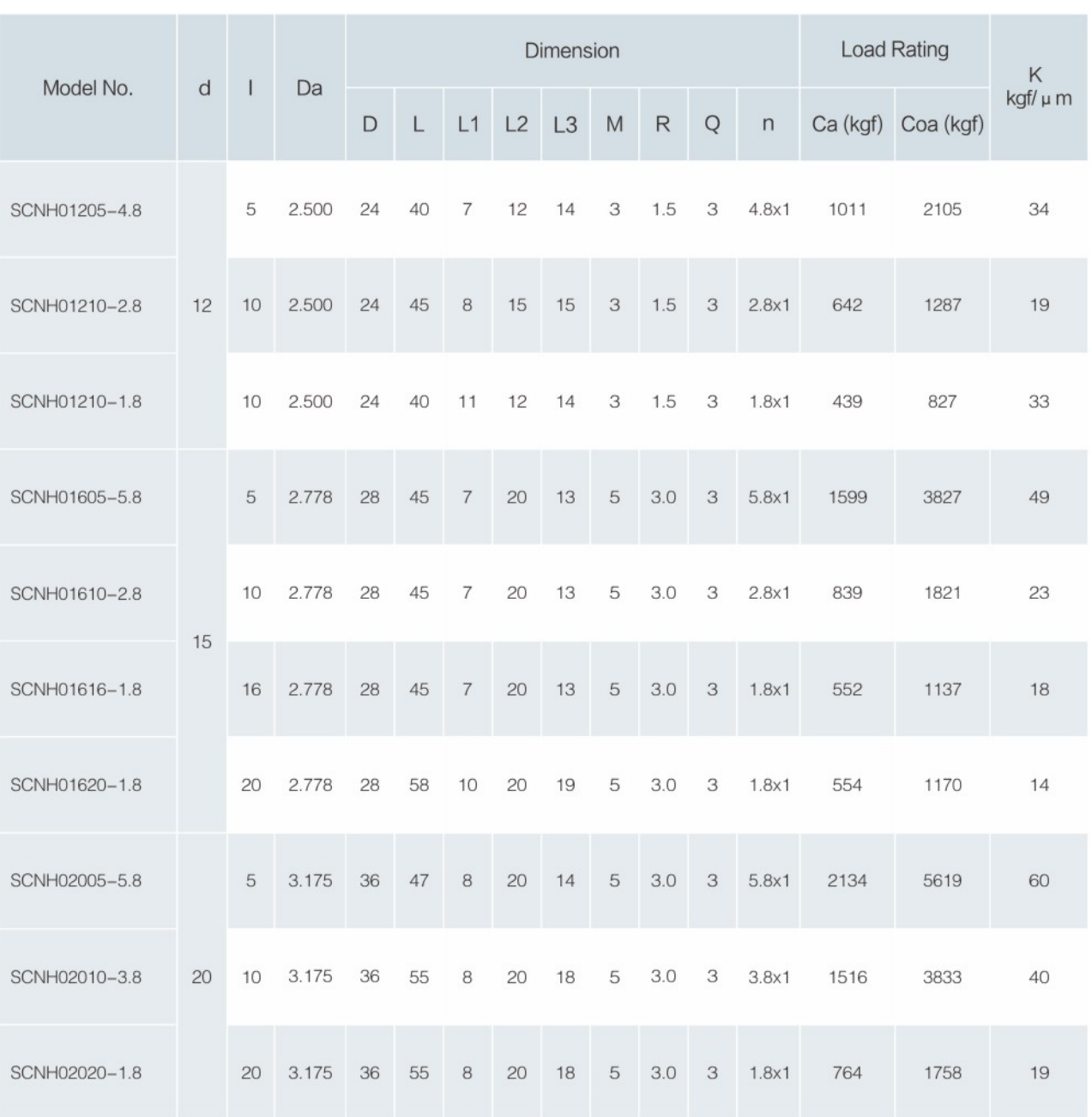

# **2-4 Rolled Ball Screw Series**

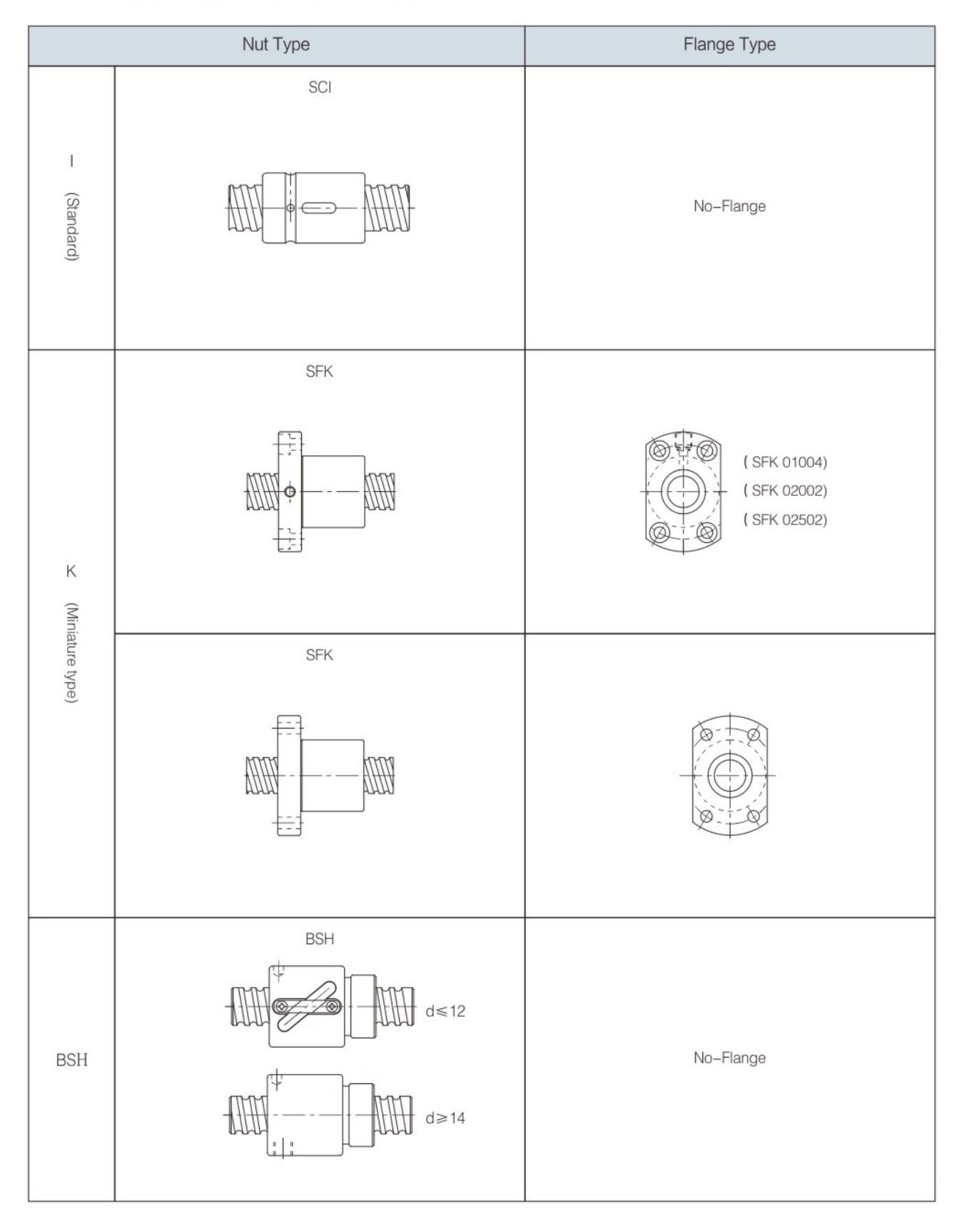

16

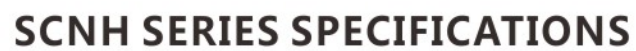

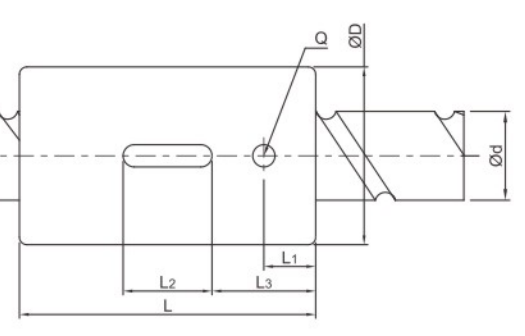

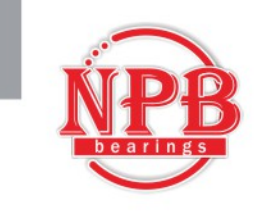

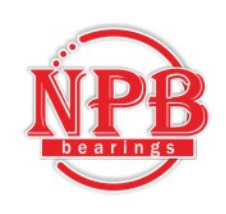

# DFU (DIN 69051 FORM B) SERIES SPECIFICATIONS

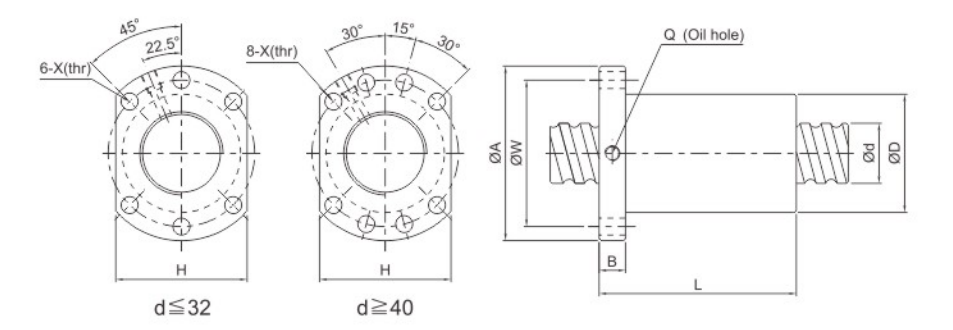

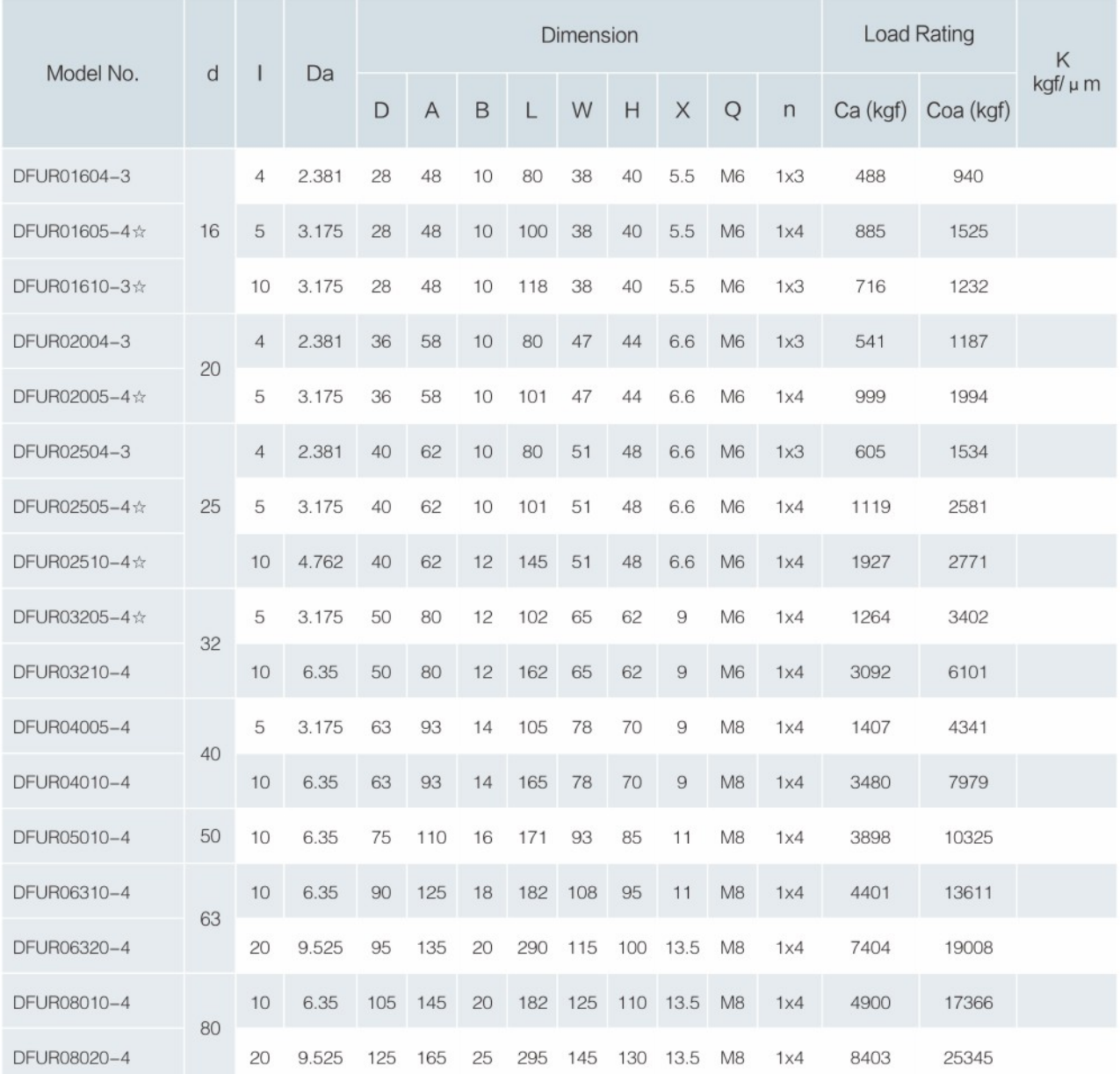

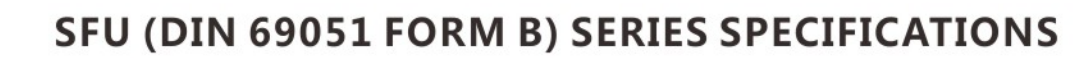

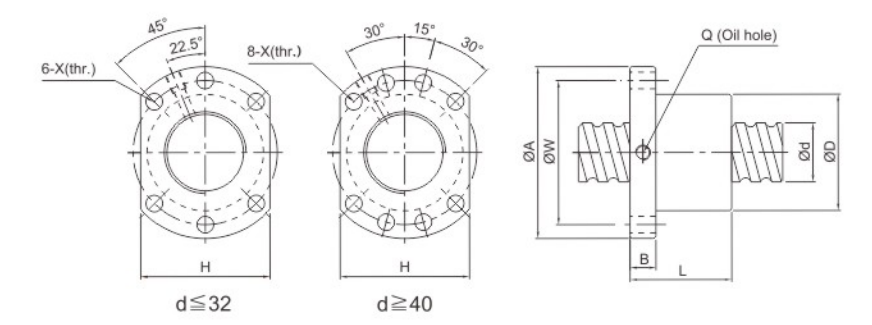

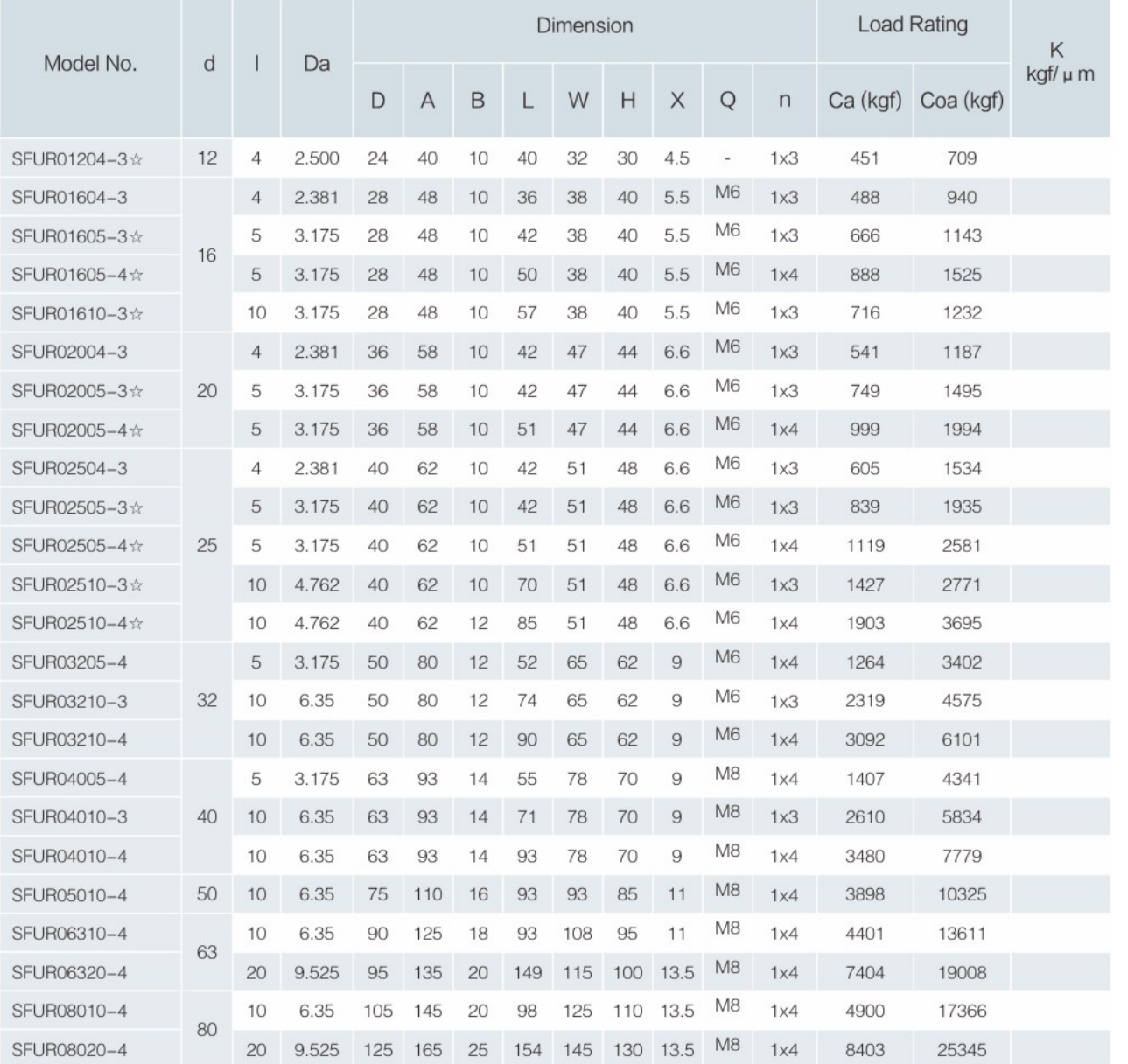

 $\mathbb{X} \times \text{Left}$  helix available

 $\mathbb{X} \times \text{Left}$  helix available

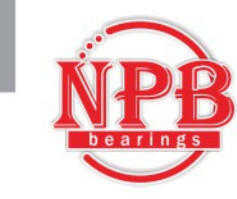

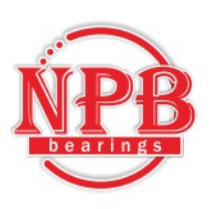

# **DFI SERIES SPECIFICATIONS**

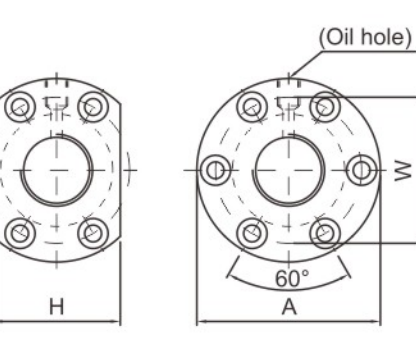

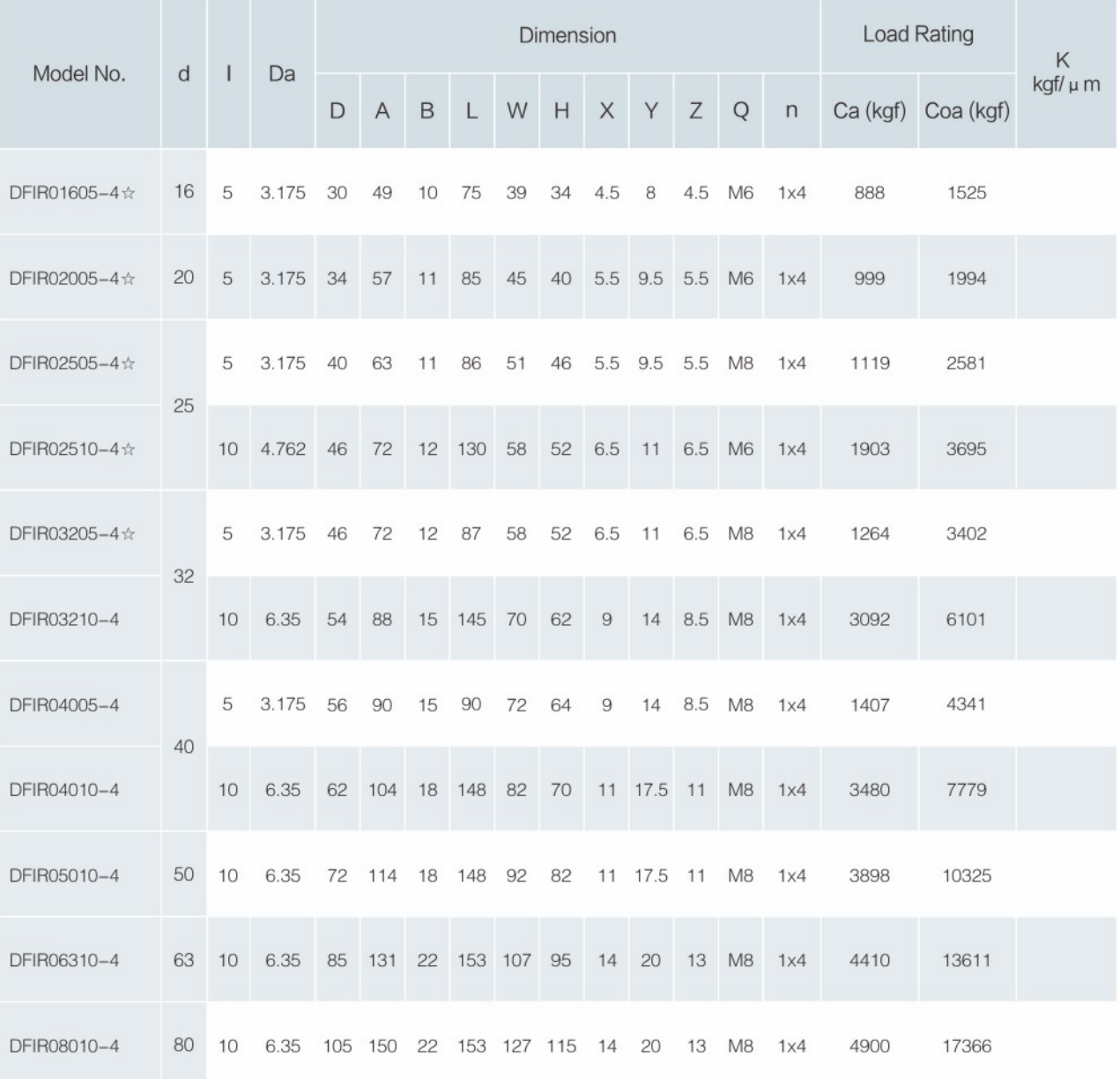

 $\mathbb{X} \times \text{Left helix available}$ 

# **SFI SERIES SPECIFICATIONS**

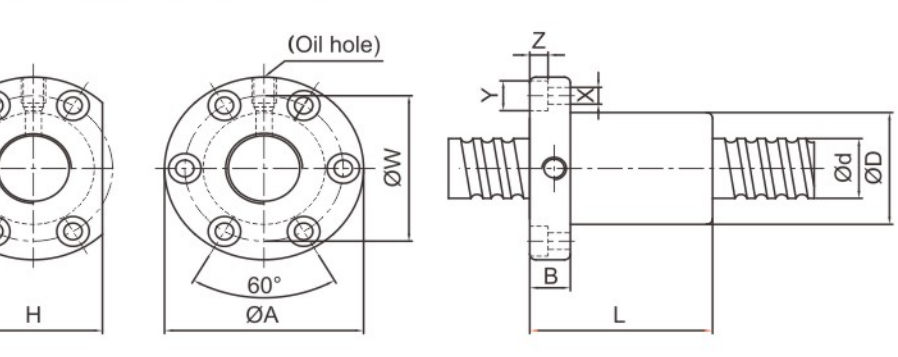

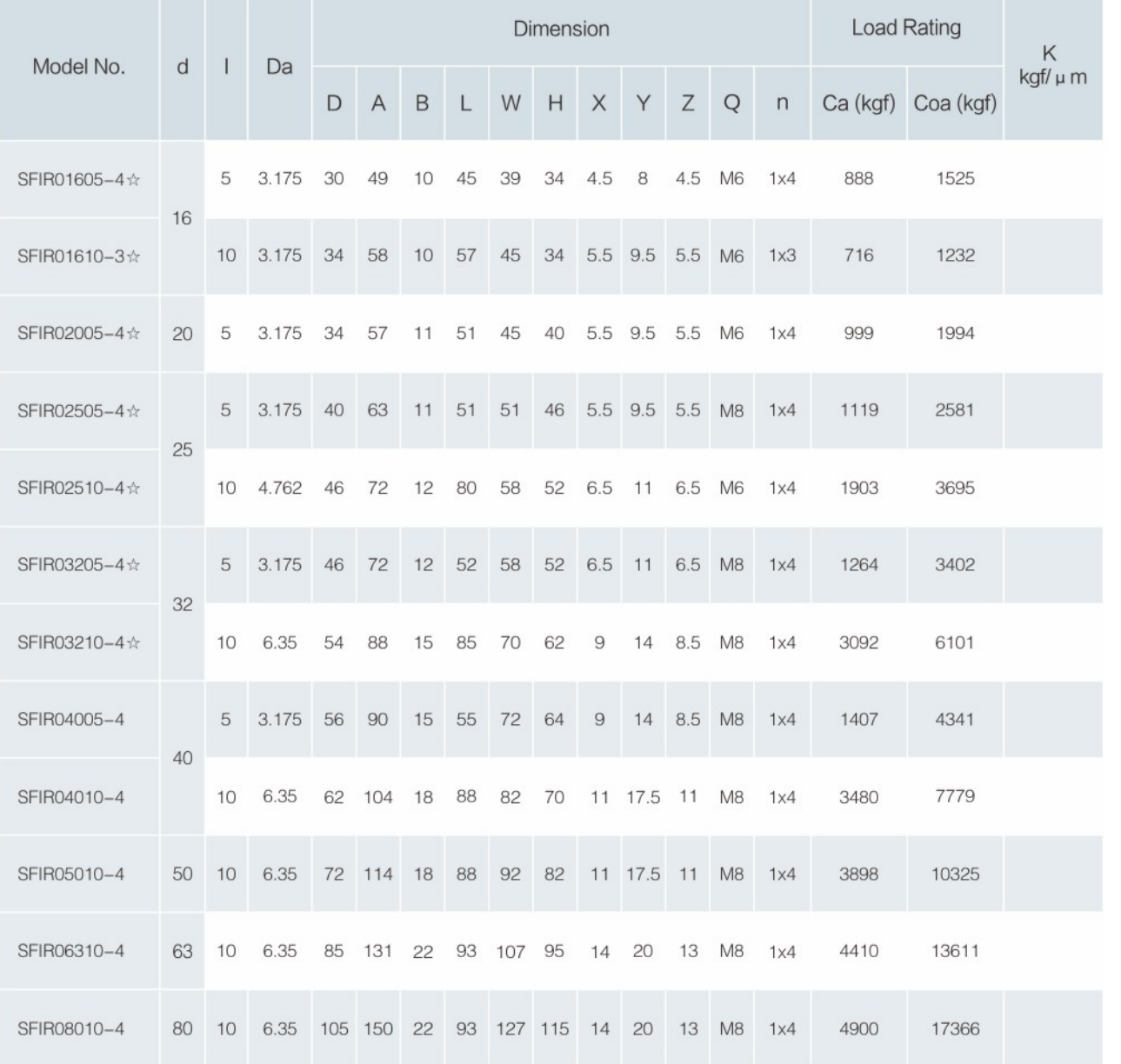

 $\mathbb{X}\times\mathbb{C}$  Left helix available

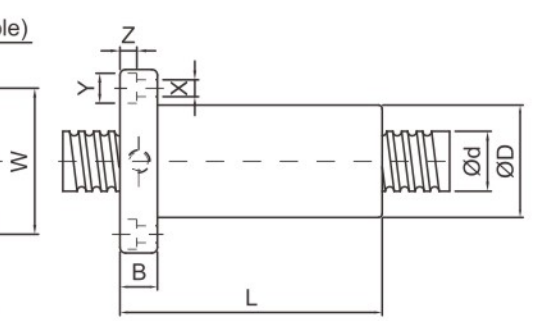

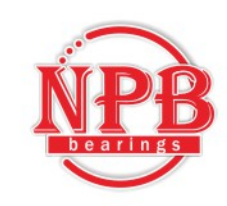

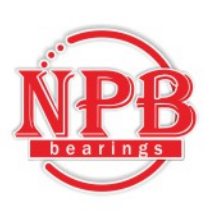

# SFS (DIN 69051 FORM B) SERIES SPECIFICATIONS

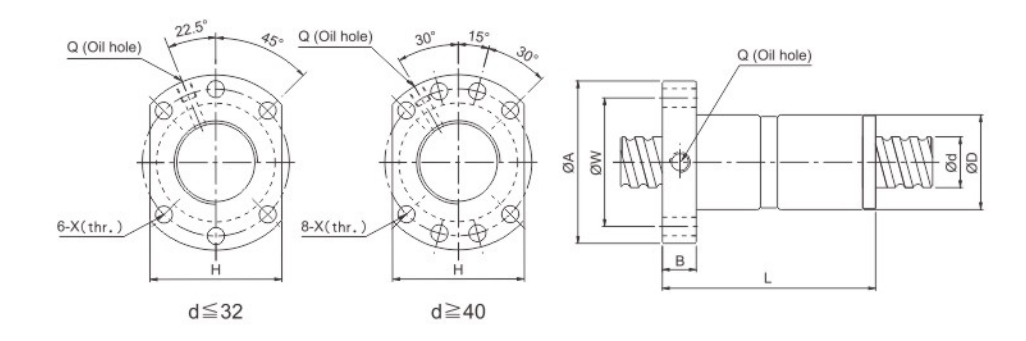

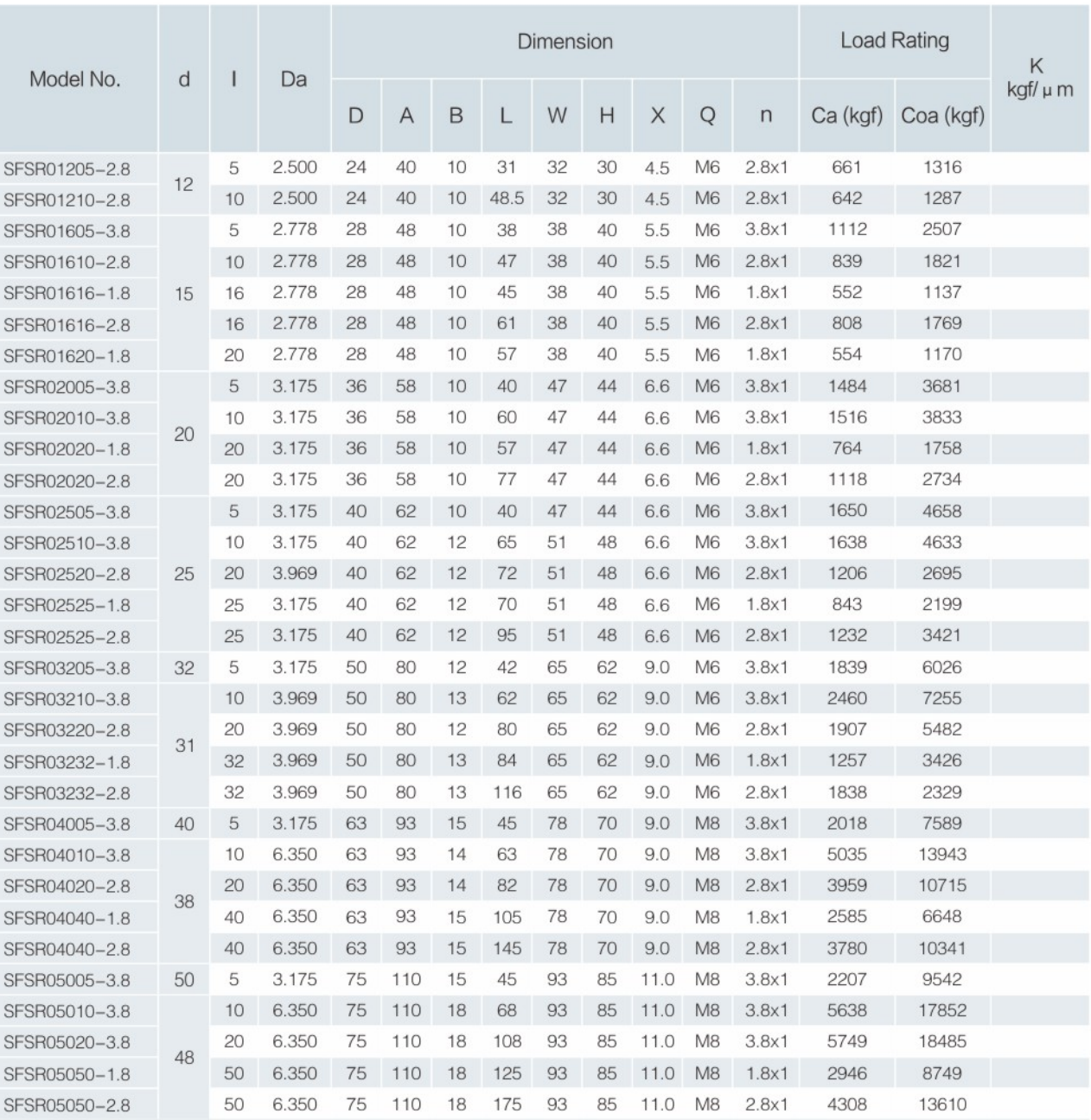

# **SFY SERIES SPECIFICATIONS**

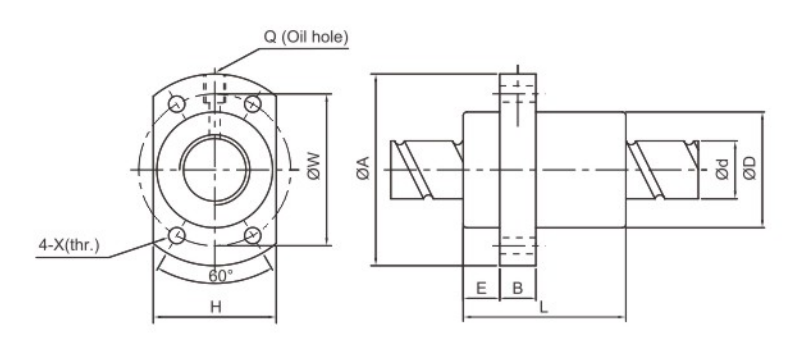

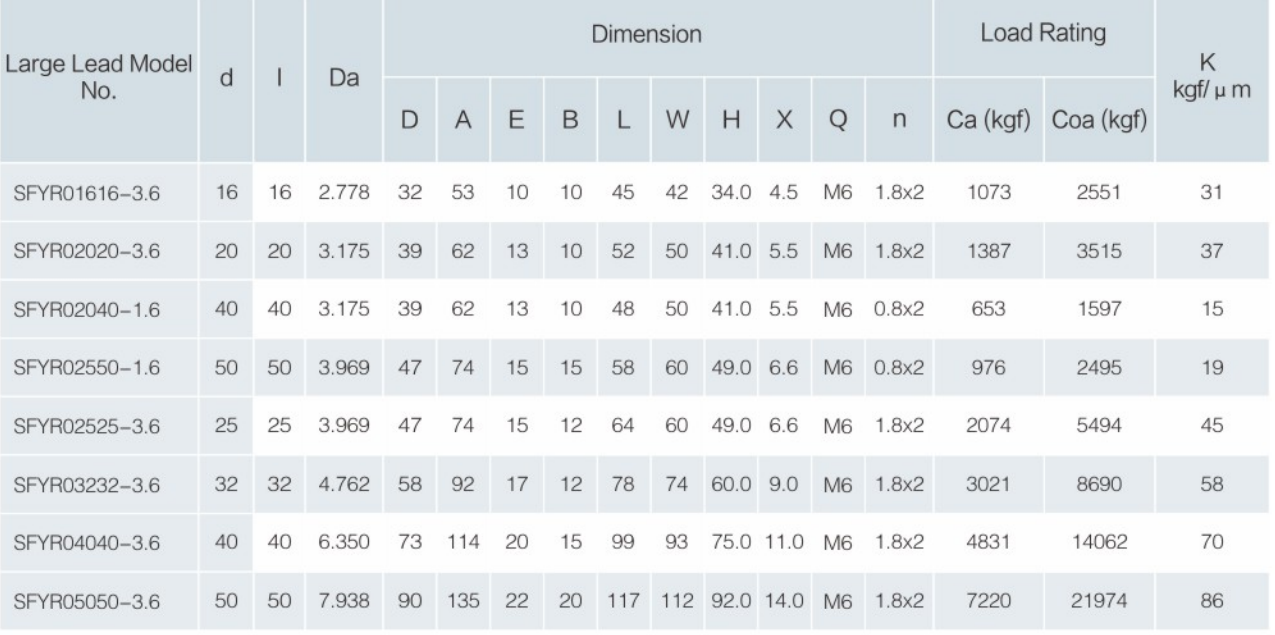

## **SFE Series Specifications**

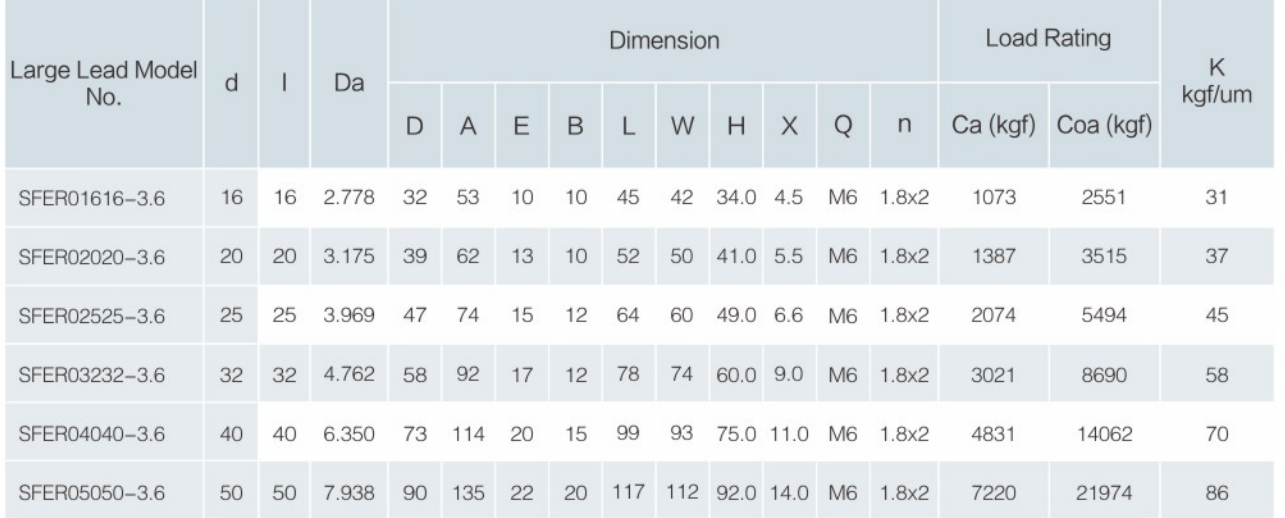

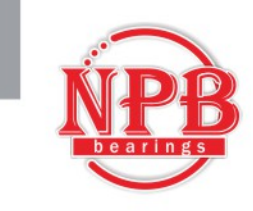

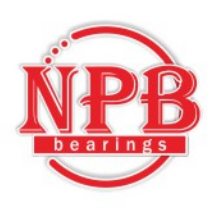

## **SCI SERIES SPECIFICATIONS**

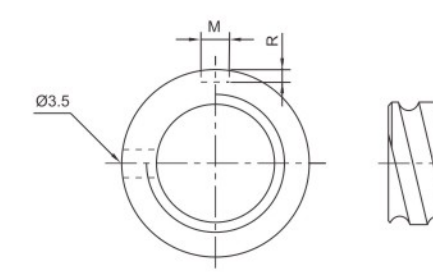

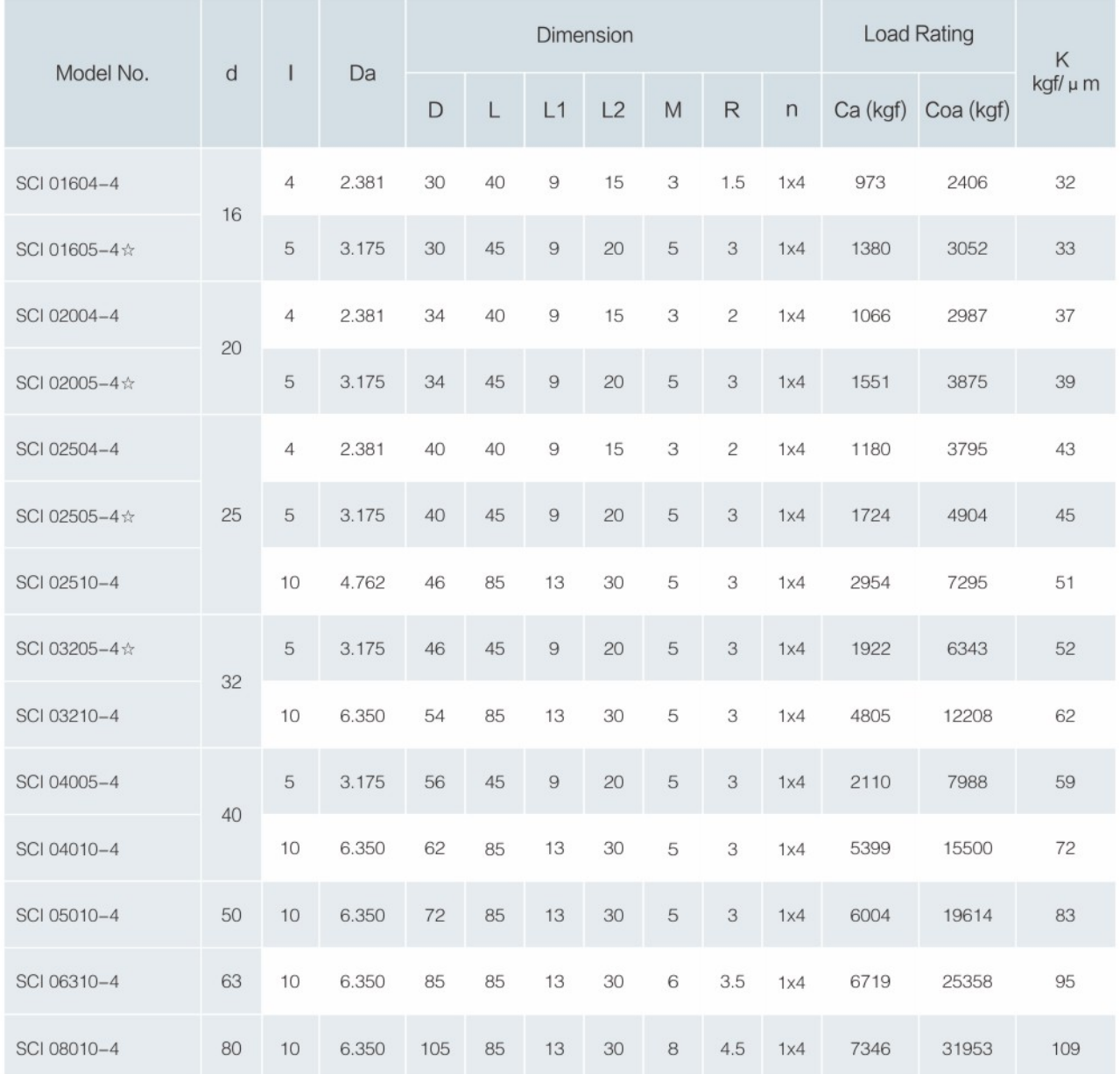

 $\mathbb{X} \times \text{Left helix available}$ 

# DFS (DIN 69051 FORM B) SERIES SPECIFICATIONS

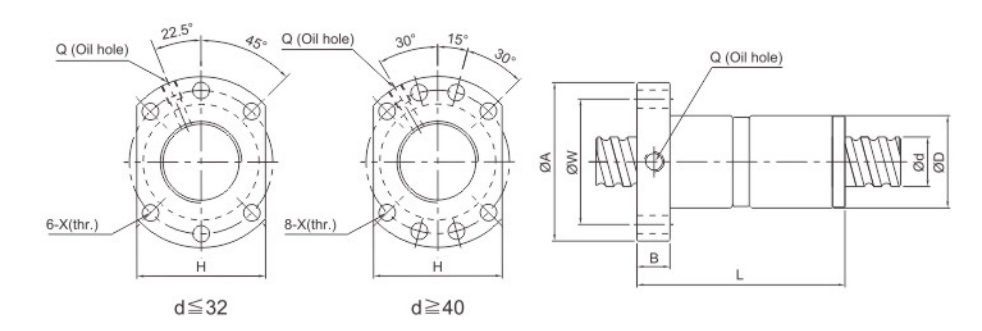

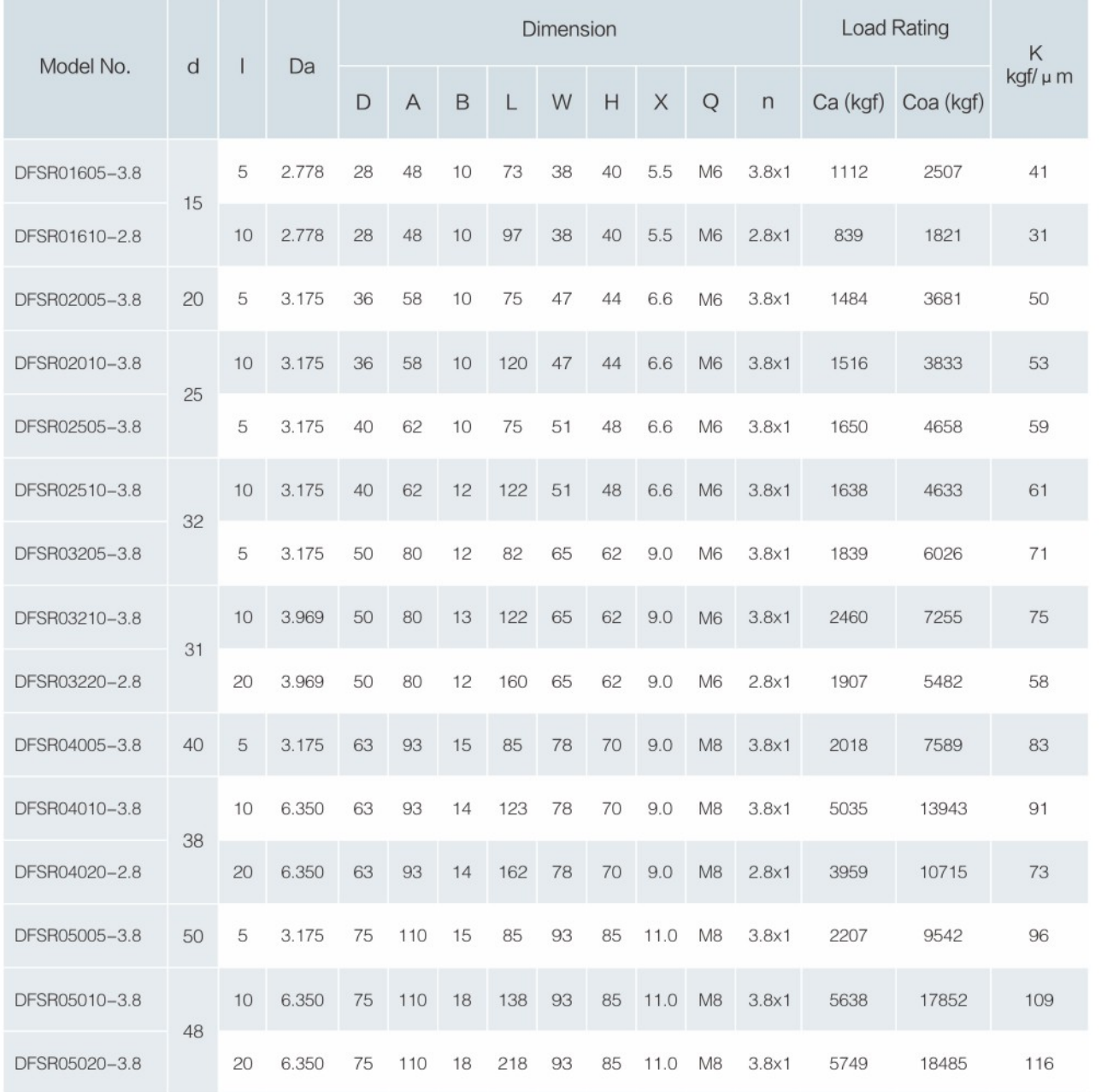

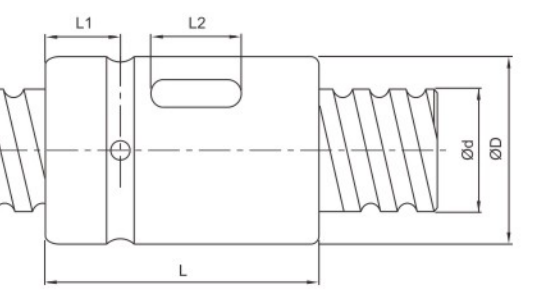

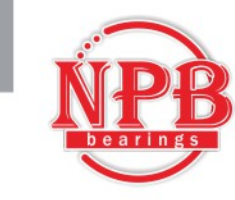

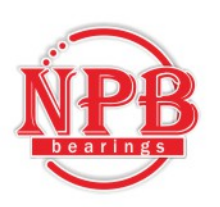

# SFH (DIN 69051 FORM B) SERIES SPECIFICATIONS

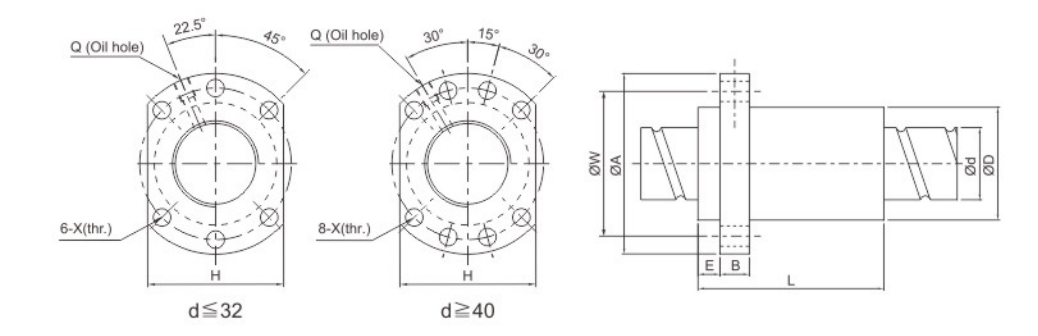

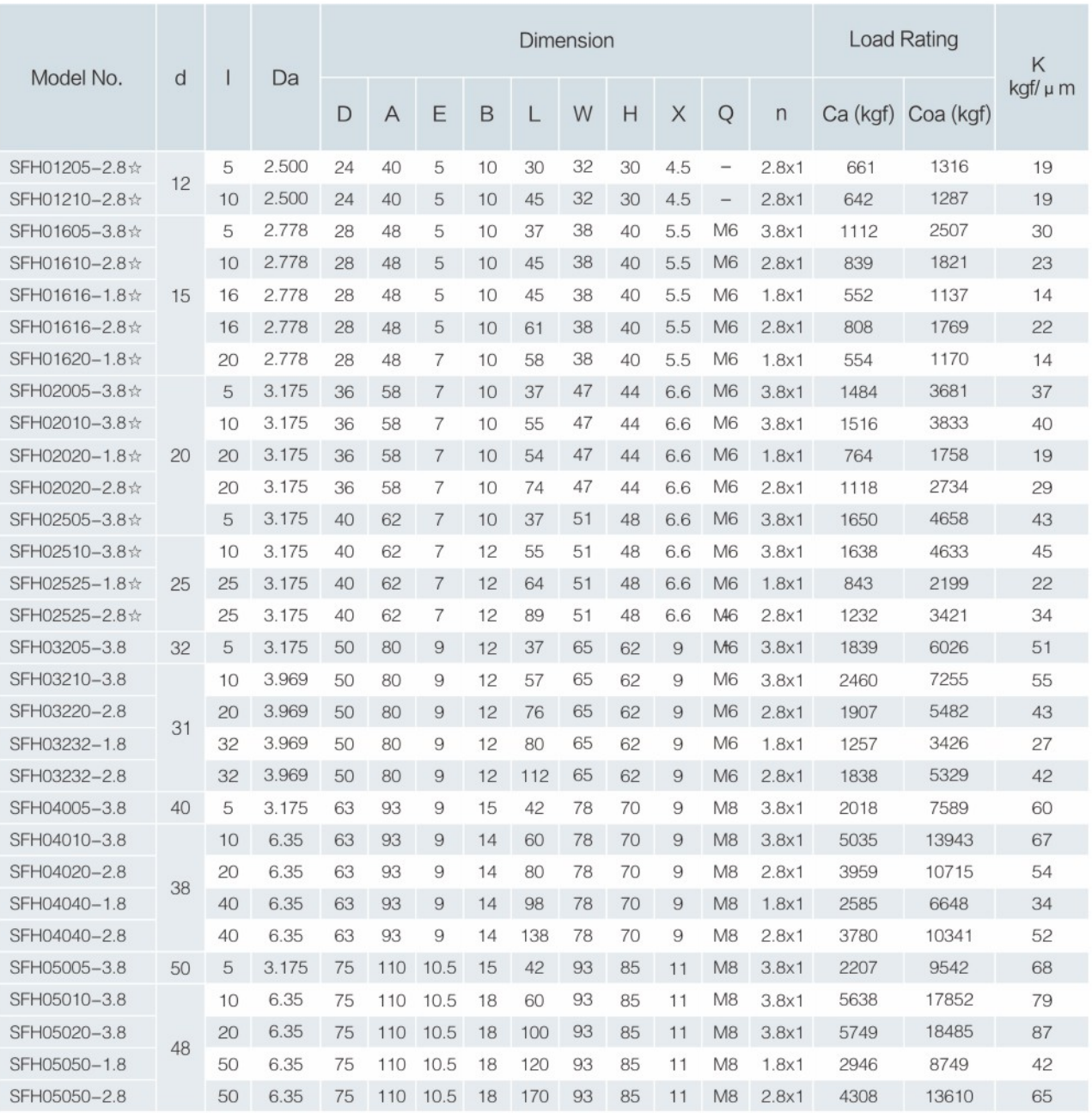

# **SFK SERIES SPECIFICATIONS**

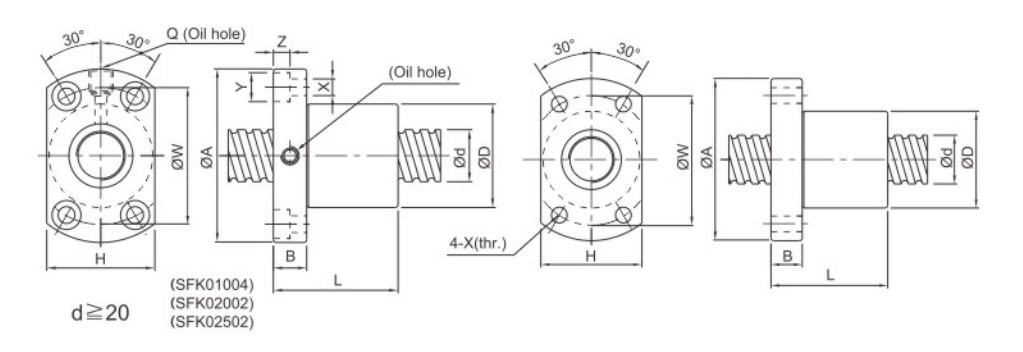

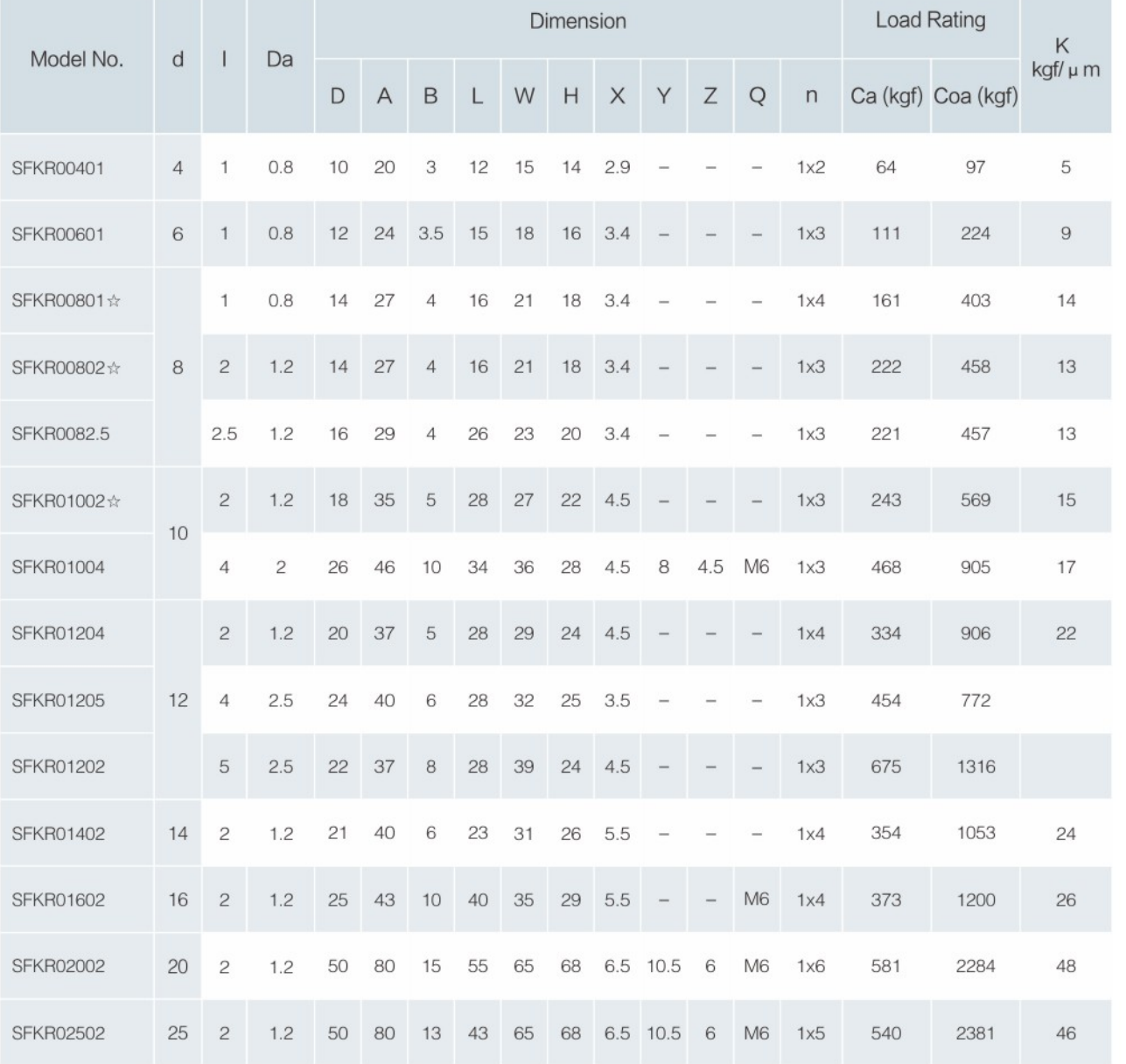

 $\mathbb{X}\times\mathbb{C}$  Left helix available

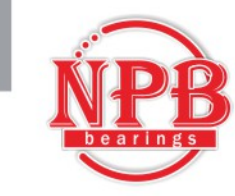

# **SFA SERIES SPECIFICATIONS**

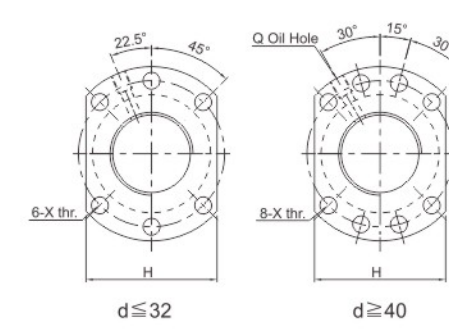

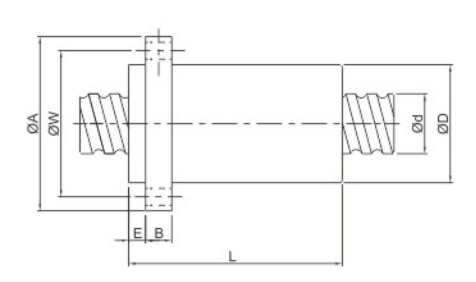

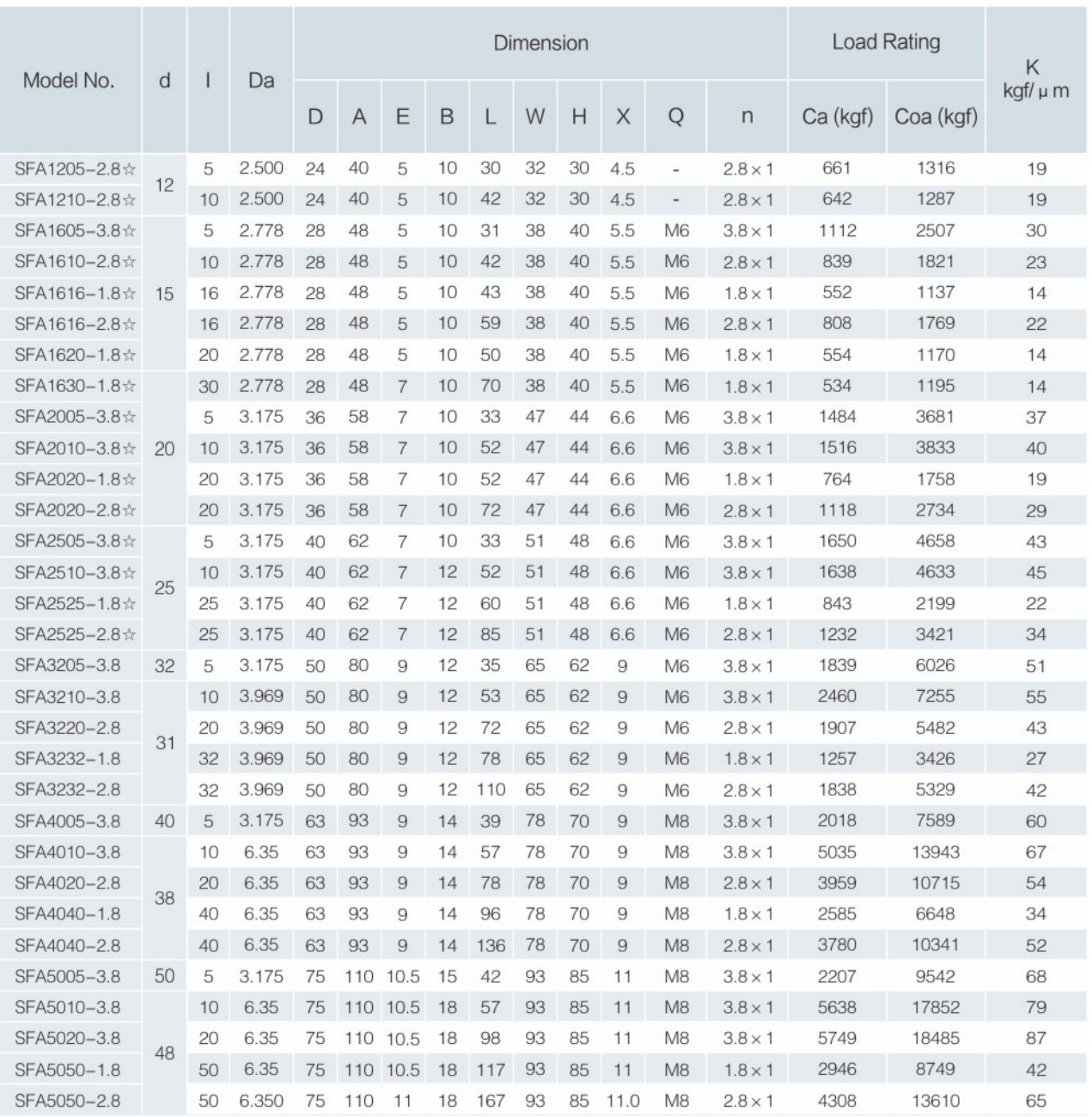

# **BSHR SERIES SPECIFICATIONS**

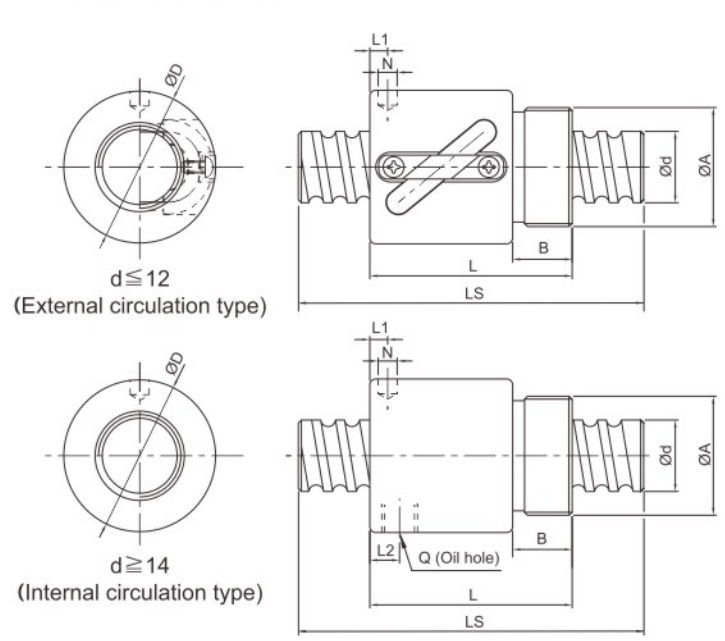

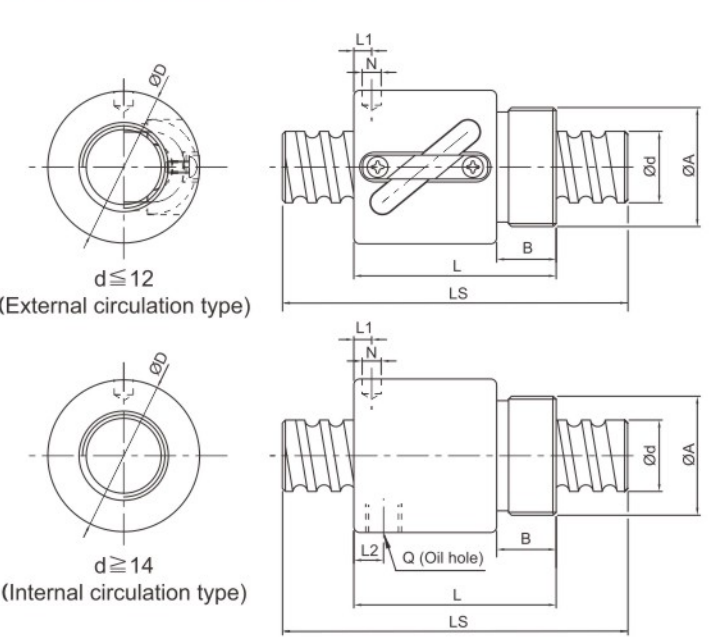

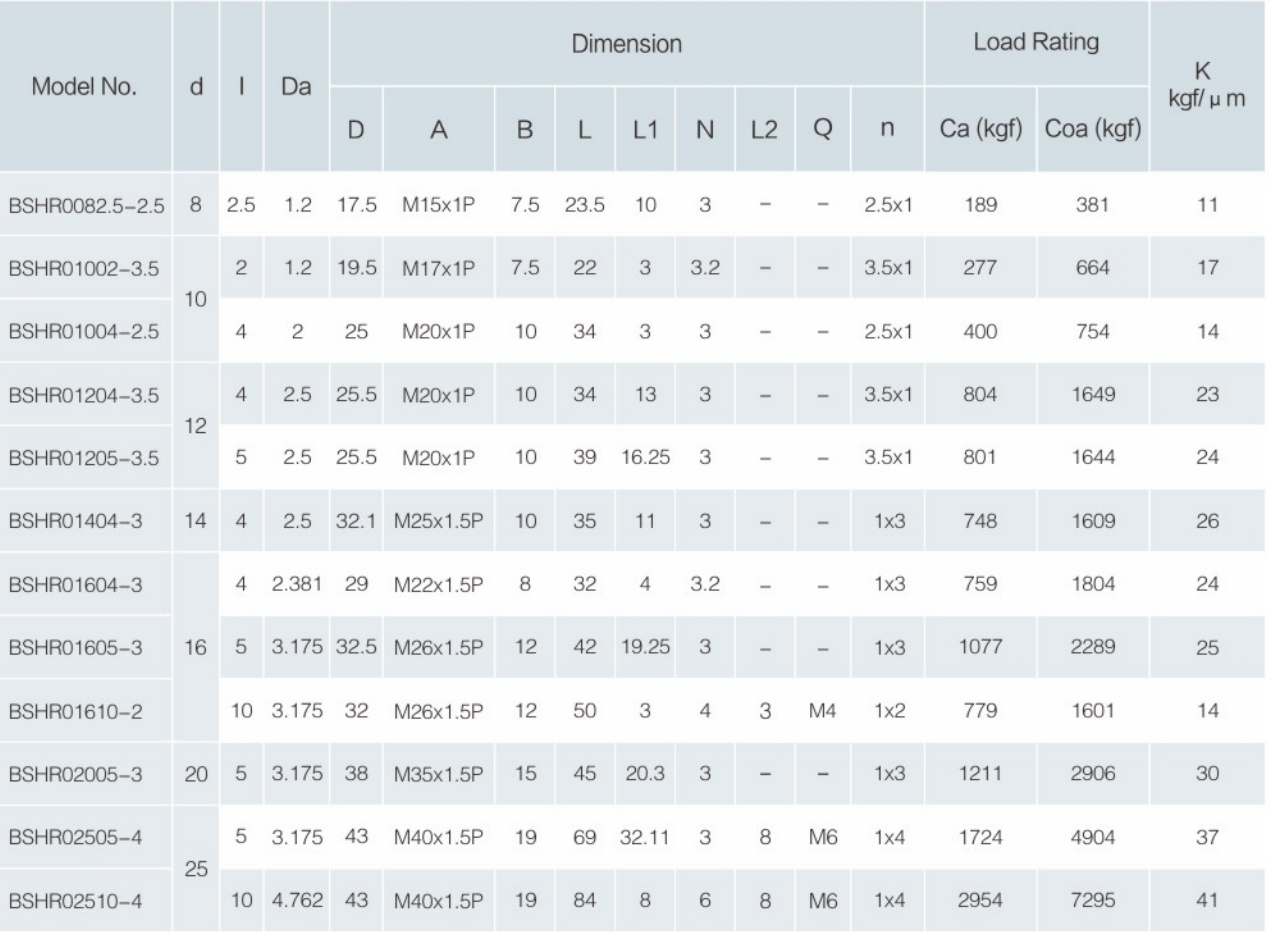

<sup>※</sup>Standard ball nut from Ø8~Ø16 is assembled without wiper.

## **BALL SCREW**

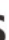